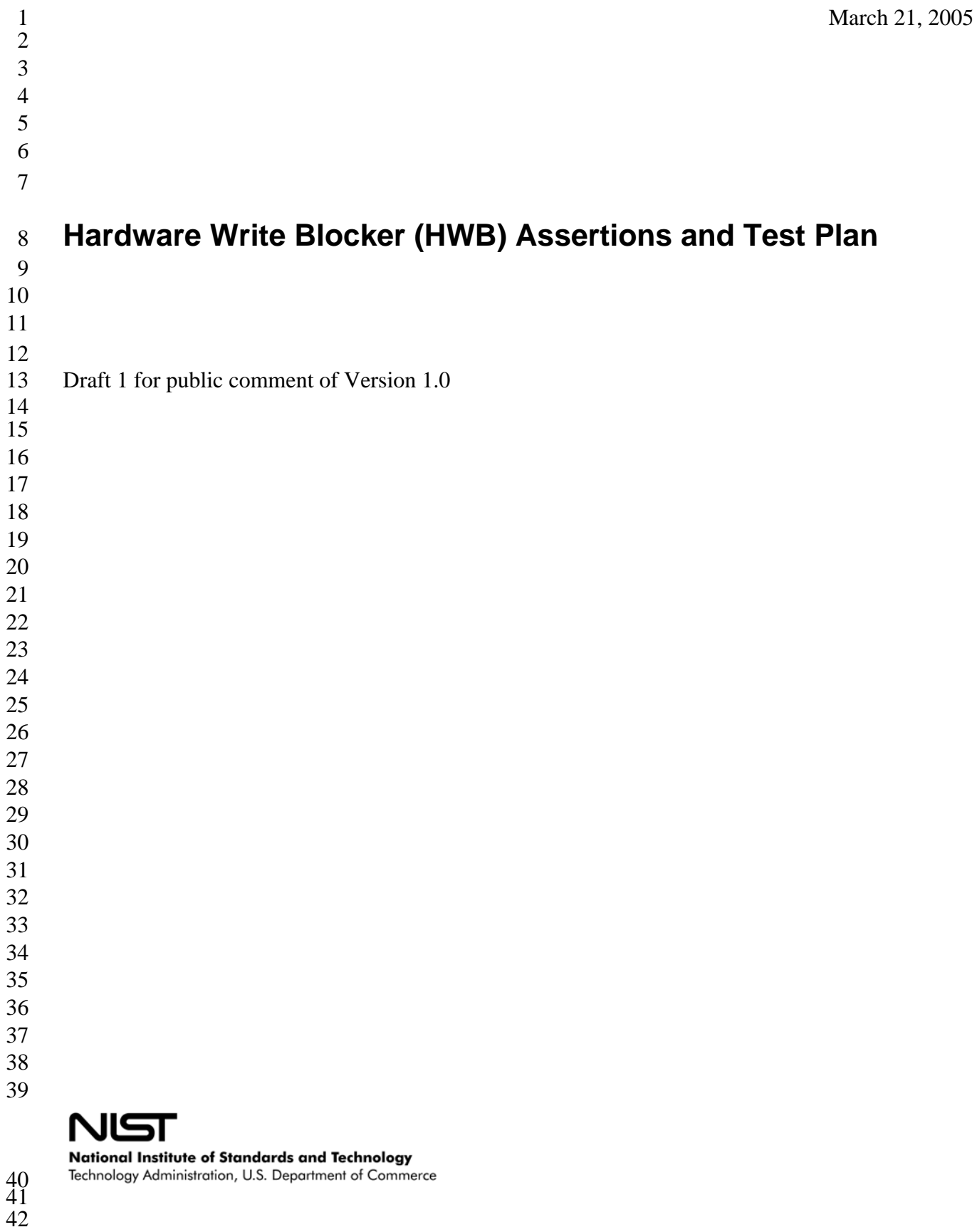

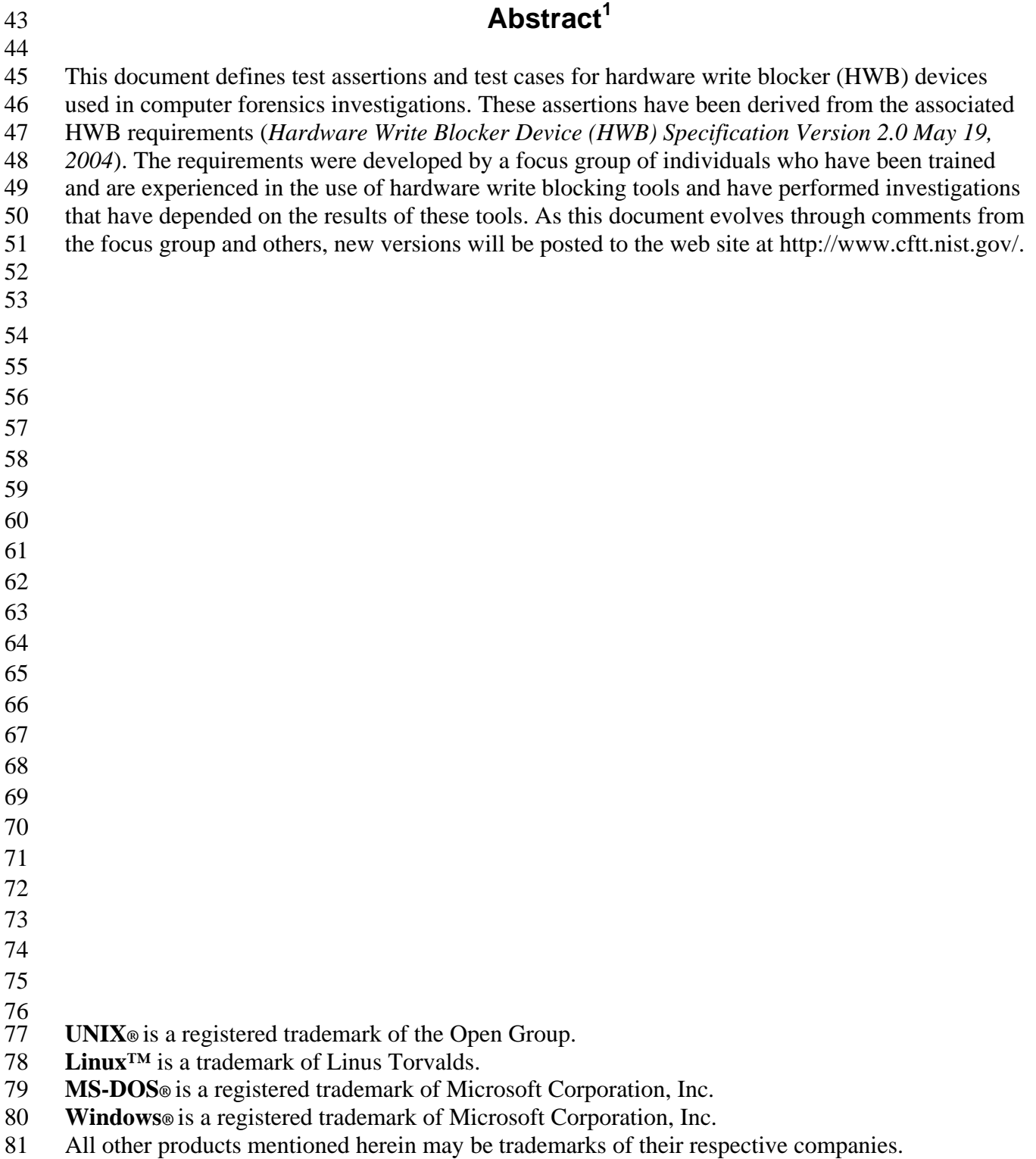

<span id="page-2-0"></span> **Certain trade names and company products are mentioned in the text or identified. In no case does such identification imply recommendation or endorsement by the National Institute of Standards and Technology, nor does it imply that the products are necessarily the best available for the purpose.**

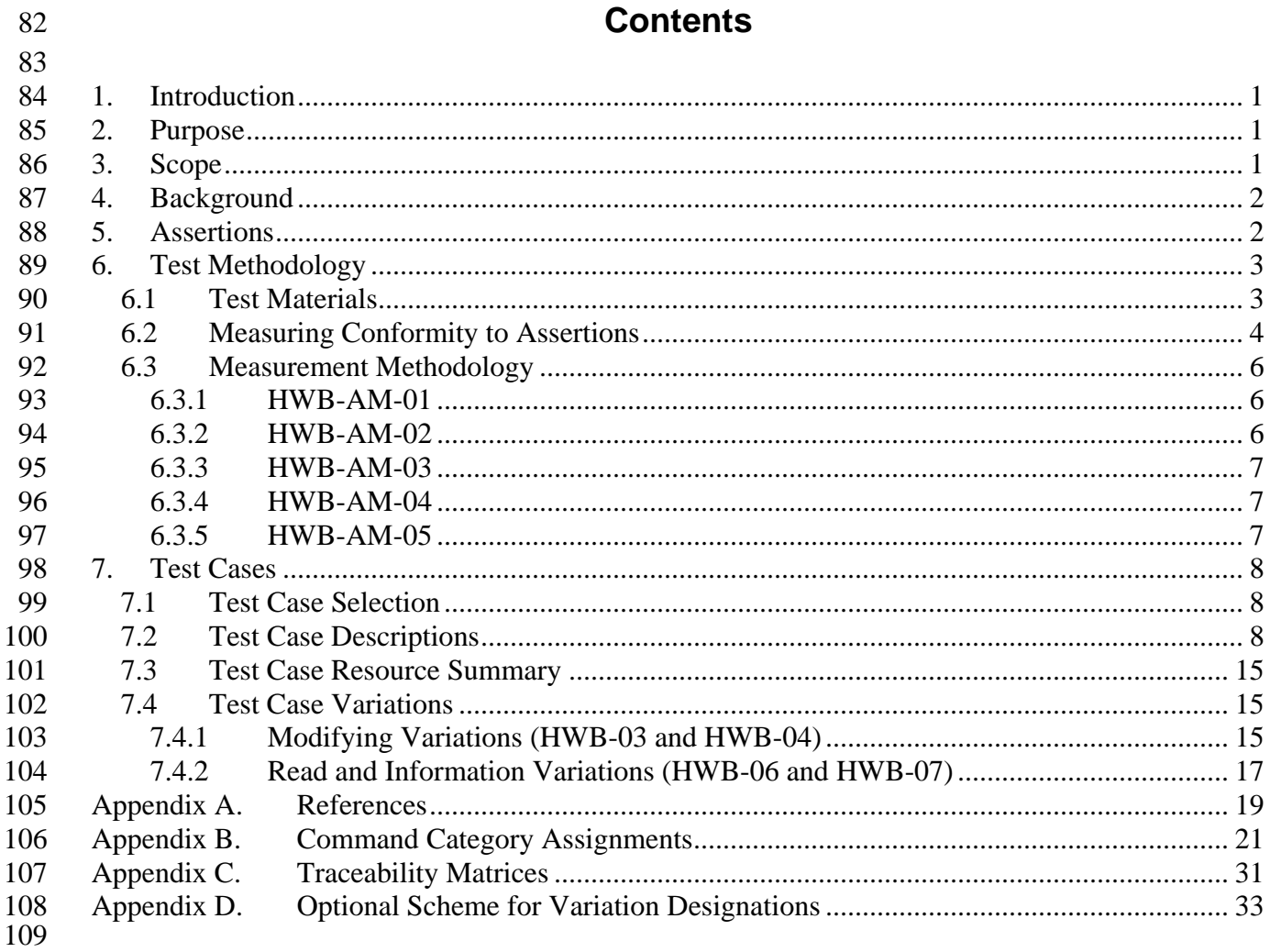

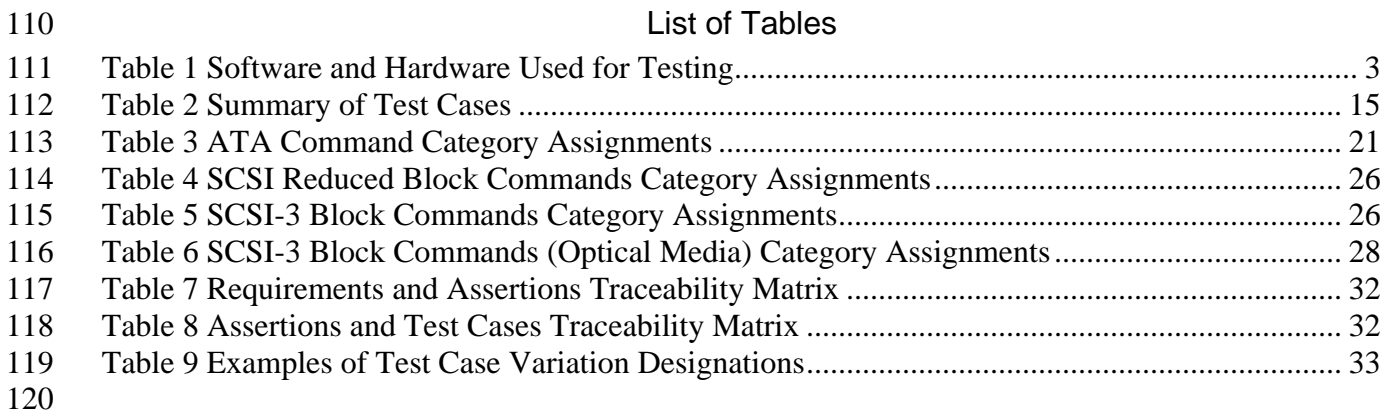

### 123 **1. Introduction**

124

<span id="page-8-0"></span>122

125 126 127 128 129 130 131 132 133 134 135 136 There is a critical need in the law enforcement community to ensure the reliability of computer forensic tools. A capability is required to ensure that forensic tools consistently produce accurate, objective, and reproducible test results. The goal of the Computer Forensic Tool Testing (CFTT) project at the National Institute of Standards and Technology (NIST) is to establish a methodology for testing computer forensic tools by the development of functional specifications, test procedures, test criteria, test sets, test software, and test hardware. The results provide the information necessary for toolmakers to improve tools, for users to make informed choices about acquiring and using computer forensics tools, and for interested parties to understand the tools' capabilities. This approach for testing computer forensic tools is based on well-recognized international methodologies for conformance testing and quality testing. This project is further described at http://www.cftt.nist.gov/.

137 The CFTT is a joint project of the National Institute of Justice (NIJ), the research and development

138 139 organization of the U.S. Department of Justice; the NIST Office of Law Enforcement Standards (OLES) and the NIST Information Technology Laboratory (ITL); and is supported by other

140 organizations, including the Federal Bureau of Investigation, the Department of Defense Cyber

141 Crime Center, IRS-Criminal Investigation's Electronic Crimes Program, the Department of

142 Homeland Security's Bureau of Immigration and Customs Enforcement and the U.S. Secret

143 Service. Since all documents are posted on the web for public review, the entire computer forensics

144 community has the opportunity to participate in the development of the specifications and test

145 methods.

146 147 The central requirement for a sound forensic examination of digital evidence is that the original

148 evidence must not be modified, i.e., the examination or capture of digital data from the hard drives

149 or other storage media of a seized computer must be performed so that the contents are not

150 changed. The investigator follows a set of procedures designed to prevent the modification of

151 original evidence. These procedures may include various write blocking techniques including the

152 153 use of software tools or hardware devices to block modification of the contents of a drive.

### 154 **2. Purpose**

155

156 157 This document defines functional test assertions and test cases for hardware write blocker (HWB) devices used in computer forensics investigations. These assertions have been derived from the

158 associated HWB requirements (*Hardware Write Blocker Device (HWB) Specification Version 2.0* 

159 *May 19, 2004*) and are used in the generation of test cases and a test plan.

### 160 **3. Scope**

161

162 The scope of this specification is defined by the methods used for testing HWB devices. It is

163 limited specifically as follows:

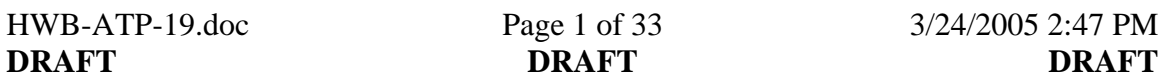

3/24/2005 2:47 PM

<span id="page-9-0"></span>164 165 166 167 168 169 170 171 172 173 174 175 176 177 178 179 1. For ATA interfaces and devices, only the command sets from ATA-1 through ATA-7 specifications are tested [ATA-1, ATA-2, ATA-3, ATA-4, ATA-5, ATA-6, and ATA-7]. 2. For SCSI interfaces and devices, only command sets applicable to the direct access class of storage devices are tested. These include the SCSI primary command sets, the SCSI block command sets, and the SCSI reduced block command sets [SPC-1, SPC-2, SPC-3, SPC-4, SBC-1, SBC-2, SBC, and SBC-1]. 3. For USB interfaces and devices, only commands sets applicable to the mass storage device class storage devices are tested. These include the SCSI primary command sets, SCSI block command sets, and SCSI reduced block command sets. 4. For IEEE-1394 interfaces and devices, the command sets tested are the same as for testing SCSI devices.

### 180 **4. Background**

181

182 183 184 185 One of the core elements of forensic investigations is to never alter original evidence. A HWB device is one way of ensuring this requirement is met. A HWB is designed to prevent any modifying command from reaching a storage device while allowing information about the disk to remain available to the operating system and forensic tool.

186

187 188 189 190 191 *Hardware Write Blocker Device (HWB) Specification Version 2.0* divides the full set of commands that can be sent to a storage device into four functional categories of operations: modifying, read, information, and other non-modifying. The modifying category is the most critical of the four as it refers to the main body of operations that must be blocked by a HWB device. Test cases are generally constructed by sending commands of specific categories and observing the result.

192

193 194 Commands for testing a HWB device can be sent by the host computer to a storage device by the BIOS, the operating system, file system operations, forensic tools, or a test harness. Certain actions

195 such as boot up and shut down can cause modifying commands to be sent to storage devices.

196 197 Because a HWB is placed between the host and the storage device it should prevent any modifying command from reaching the storage device.

198

199 200 A test harness was developed to execute the identified test cases so that HWB device behaviors could be observed. A protocol analyzer was also used to observe activity on the interface during

201 HWB testing. A protocol analyzer is a device that connects directly to the interface and captures all

202 activity that passes its connection point on that interface.

203

### 204 **5. Assertions**

205 206 This section lists assertions that all HWB tools shall meet. An assertion is a condition that must be tested to confirm conformance to a requirement. Each assertion specifies conditions that are to be

HWB-ATP-19.doc Page 2 of 33 3/24/2005 2:47 PM<br> **DRAFT** DRAFT DRAFT

**DRAFT DRAFT DRAFT** DRAFT

<span id="page-10-0"></span>207 208 209 tested. Traceability matrices relating requirements to assertions and assertions to test cases are presented in [Appendix C.](#page-38-1)

- <span id="page-10-2"></span>210 211 **HWB-AM-01.** The HWB shall not transmit any modifying category operation to the protected storage device.
- <span id="page-10-3"></span>212 213 214 **HWB-AM-02.** If the host sends a read category operation to the HWB and no error is returned from the protected storage device to the HWB, then the data addressed by the original read operation is returned to the host.
- <span id="page-10-4"></span>215 216 217 **HWB-AM-03.** If the host sends an information category operation to the HWB and if there is no error on the protected storage device, then any returned access-significant information is returned to the host without modification.
- <span id="page-10-5"></span>218 219 220 **HWB-AM-04.** If the host sends an operation to the HWB and if the operation results in an unresolved error on the protected storage device, then the HWB shall return an error status code to the host.
- <span id="page-10-6"></span>221 222 223 **HWB-AM-05.** The action that a HWB device takes for any commands not assigned to the modifying, read or information categories is defined by the vendor.
- 224 **6. Test Methodology**

226 227 228 The general protocol for executing test cases involves sending commands from a host computer to a storage device protected by a HWB and observing the results.

- 229 *6.1 Test Materials*
- 230

225

231 232 An inventory of items used to carry out this testing is presented in [Table 1.](#page-10-1) While some items are always required, other items are used if available to give more complete results.

233

<span id="page-10-1"></span>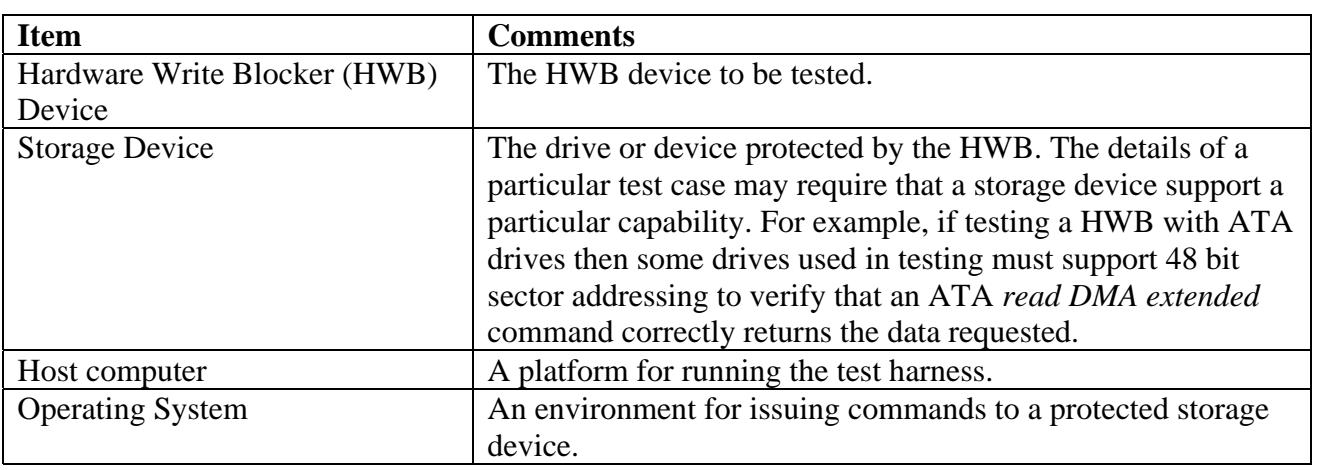

234 Table 1 Software and Hardware Used for Testing

<span id="page-11-0"></span>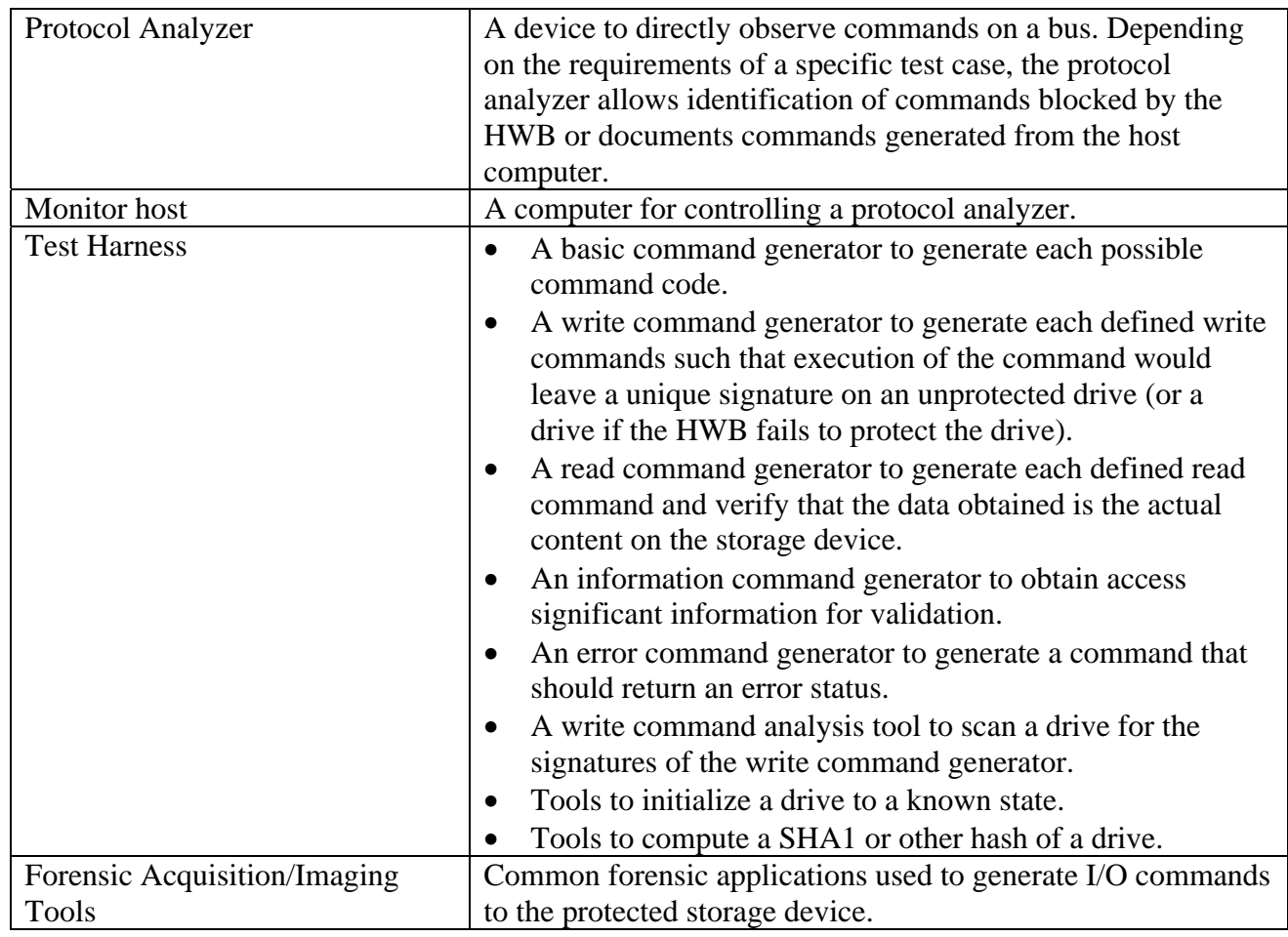

236 237

238

### 239 *6.2 Measuring Conformity to Assertions*

240 241 242 243 244 This section describes the methodology for measurement of the conformity of HWB to assertions. Each assertion has one or more measurement methodologies defined. Each defined methodology depends on the combination of what must be measured and measurement tools available for each test case. The complete measurement of conformity requires two critical components: a method for generating commands on the protected bus and a method for determining the action of the HWB.

245

246 Some assertions may be measured in more than one way. For example, measuring [HWB-AM-01](#page-10-2) 

- 247 248 the assertion that the HWB does not send any modifying command to the protected storage device can be done in more than one way. A known sequence of commands can be sent from the host to
- 249 the HWB protecting a storage device. Then either the commands sent from the HWB to the
- 250 protected device can be monitored by a protocol analyzer or the protected device can be examined
- 251 (either directly or by comparing a pre-test hash to a post-test hash) for changes. Both methods
- 252 determine if the HWB protects the actual device used for the test, however using the protocol
- 253 analyzer records the HWB action for all commands sent. For example, if a storage device that only
- 254 supports up through the ATA-4 protocol was used in a test and the HWB under test only blocked

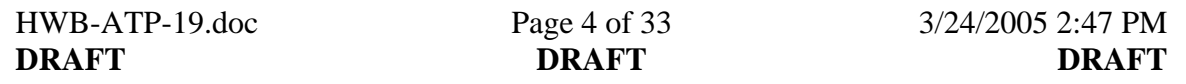

- 255 write commands defined up through the ATA-5 protocol then the HWB might (incorrectly) allow
- 256 write commands defined in the ATA-5, 6 and 7 protocols to be transmitted to the storage device
- 257 with no detectable change occurring to the device. The protocol analyzer, however if available,
- 258 259 would report all commands transmitted by the HWB device.
- 260 261 262 263 Commands may be generated by a combination of operating system software, test harness software or by widely used forensic software. Some methods for generating commands may be limited in the completeness of the command set generated.
- 264 265 266 267 A protocol analyzer can capture all bus activity between the write block device and the protected storage device or between the test host and the HWB. If a protocol analyzer is not available for the input bus or output bus of a HWB under test, alternative measurement procedures are defined. The alternative measurement methodology may put some limitations on the test results.
- 268 269 270 271 If more complete command generation software or additional protocol analyzer components become available after a test report is issued for a device, the more complete tests can be executed and a supplement to the original report can be produced.
- 272
- 273 274 Four categories of measurement methodology are defined based on availability of command generators and protocol analyzers.
- 275 276 277 278 279 280 281 282 283 **Operational:** Neither a command generator nor a protocol analyzer is required for operational tests. In this method, widely used forensic tools and operating system environments generate commands. The main advantage of this method is that commands are generated by the actual conditions under which the HWB device functions. There are two limitations to this method: commands tested are limited to ones generated by operating systems and selected forensic applications used in the test and it is unknown which commands are actually generated. This category represents the minimal level of testing required to provide assurance that a write block device provides adequate protection from undesired change to a storage device.
- 284

285 286 287 288 289 290 291 **Observational:** If a protocol analyzer is available, then the observational methodology is used. This method runs the same tools to generate commands as the operational test but the protocol analyzer monitors the actual commands generated and records the behavior of the blocking device. This method documents the HWB behavior for all commends generated. The limitation of this method is the commands tested are limited to ones generated by operating systems and selected forensic applications used in the test. In other words, although the set of generated commands is known, the entire possible command set may not be generated.

292

293 294 295 296 297 298 299 300 **Indirect:** This methodology is used if only a command generator is available for the test case. This limits the scope of testing to commands that can produce an observable result on the storage device or return verifiable data to the host. For testing commands that write to a device or change the device configuration, this requires a sophisticated command generator that produces configuration and content changes that can be detected by examination of the storage device. For read and information commands, the returned data or information must be verifiable. If a protocol analyzer is available, it may optionally be used to record the actual commands sent from the host.

- <span id="page-13-0"></span>**Detailed**: This methodology is used if both a command generator and a protocol analyzer are 301
- available. This category of testing is only needed for determining the exact set of commands 302
- blocked by the HWB (assertions [HWB-AM-01](#page-13-1) and [HWB-AM-05\)](#page-14-1). Every possible command code 303
- is sent and the behavior of the blocking device is recorded by a protocol analyzer. 304
- 305
- 306

### 307 *6.3 Measurement Methodology*

308 309 This section describes the methodology for measuring conformity of the HWB device to each defined assertion. Not all measurement categories are required for every assertion.

#### <span id="page-13-1"></span>310 **6.3.1 [HWB-AM-01](#page-10-2)**

- 311 [The HWB shall not transmit any modifying category operation to the protected storage device.](#page-10-2)
- 312
- 313 314 315 **Detailed:** The command generator sends all feasible command codes to the HWB device. The protocol analyzer records a trace of all command activity between the HWB device and the protected device. Any commands classified as modifying are reported.
- 316 317 318 319 **Indirect:** The command generator sends modifying commands designed to write specific information in known locations to the protected device. After a test run, the protected device is examined to determine if the data stored on the protected device was changed. Any changes are reported.
- 320 **Observational:** A variety of forensic tools running in commonly used operating system
- 321 322 323 324 environments generate commands to do tasks that are known to write to a storage device and a protocol analyzer records a trace of all command activity between the blocking device and the protected device. Any commands classified as modifying are reported along with a trace of all commands actually generated.
- 325 **Operational:** A variety of forensic tools running in commonly used operating system
- 326 environments generate commands to do tasks that are known to write to a storage device. A
- 327 328 pre-test hash matching a post-test hash verifies that no changes occurred to the protected device.

#### 329 **6.3.2 [HWB-AM-02](#page-10-3)**

330 331 332 [If the host sends a read category operation to the HWB and no error is returned from the protected](#page-10-3)  [storage device to the HWB, then the data addressed by the original read operation is returned to the](#page-10-3)  [host.](#page-10-3) 

- 333
- 334 **Detailed:** Not applicable.
- 335 336 337 **Indirect:** The command generator sends all feasible read command codes to the blocking device to read known data from the protected device. The returned data is compared to known content already placed on the storage device. Any differences are reported.
- 338 339 **Observational:** A variety of forensic tools in commonly used operating system environments are used to generate commands to acquire a storage device. A protocol analyzer records a trace of
- 340 all command activity between the HWB device and the protected device. A pre-test hash and a
- 341 hash of data acquired through the HWB are used to verify that the protected device is
- 342 accurately (the data on the storage device is acquired without modification) acquired. Either a
- 343 second run allows the protocol analyzer to be attached between the host computer and the

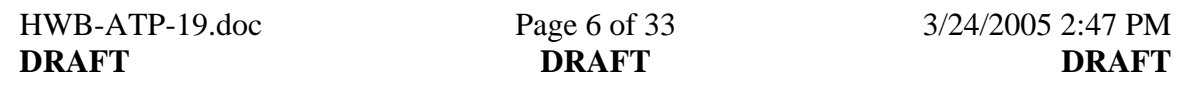

- <span id="page-14-0"></span>344 HWB to record a trace of commands generated or a second protocol analyzer records a trace of
- 345 all commands actually generated for reporting.
- 346 347 348 **Operational:** A variety of forensic tools in commonly used operating system environments are used to generate commands to acquire a storage device. A pre-test hash and a hash of data acquired through the HWB are used to verify that the protected device was accurately (the data
- 349 on the storage device is acquired without modification) acquired.
- 350

#### 351 **6.3.3 [HWB-AM-03](#page-10-4)**

352 [If the host sends an information category operation to the HWB and if there is no error on the](#page-10-4) 

- 353 354 [protected storage device, then any returned access-significant information is returned to the host](#page-10-4)  [without modification.](#page-10-4)
- 355
- 356 **Detailed:** Not applicable.
- 357 358 359 **Indirect:** The command generator sends all information category commands to a protected device of known size and configuration. The access significant information is checked against known values obtained without the HWB present.
- 360 **Observational:** Forensic tools in commonly used operating system environments are used to
- 361 acquire a storage device. If the storage device is completely (all user accessible sectors)
- 362 363 364 acquired this implies that the size of the device and any other access significant information is reported correctly to the host from the HWB. The protocol analyzer located between the host and the HWB records the actual commands generated.
- 365 366 367 368 **Operational:** Forensic tools in commonly used operating system environments are used to acquire a storage device. If the storage device is completely (all user accessible sectors) acquired this implies that the size of the device and any other access significant information is reported correctly to the host from the HWB.
- 369

### 370 **6.3.4 [HWB-AM-04](#page-10-5)**

371 372 [If the host sends an operation to the HWB and if the operation results in an unresolved error on the](#page-10-5)  [protected storage device, then the HWB shall return an error status code to the host.](#page-10-5) 

- 373
- 374 **Detailed:** Not applicable.
- 375 **Indirect:** A command generator attempts to read from an invalid sector and reports the result.
- 376 **Observational:** Not applicable.
- 377 **Operational:** Not applicable.
- 378
- 379

#### <span id="page-14-1"></span>380 **6.3.5 [HWB-AM-05](#page-10-6)**

381 [The action that a HWB device takes for any commands not assigned to the modifying, read or](#page-10-6) 

- 382 [information categories is defined by the vendor.](#page-10-6)
- 383
- 384 385 386 **Detailed:** The command generator sends all feasible command codes to the blocking device. The protocol analyzer records the behavior of the HWB for each command sent from the host. It is placed between the host and the HWB.

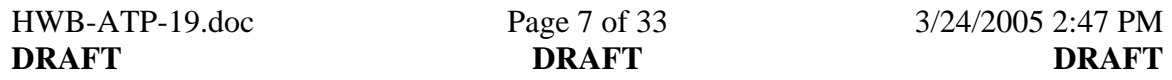

- <span id="page-15-0"></span>387 **Indirect:** Not applicable.
- 388 **Observational:** Not applicable.
- 389 **Operational:** Not applicable.

### 390 **7. Test Cases**

391 This section describes nine test cases that use several methodologies to determine HWB device

- 392 actions for commands that might change a storage device, and verify that if a storage device is
- 393 protected with a HWB then data stored on a protected device and data about the device can be
- 394 obtained.

#### 395 *7.1 Test Case Selection*

396 397 The selection of test cases depends on the availability of a protocol analyzer and command generator software.

398

399 At least three of the nine defined test cases are always executed. Test case HWB-09 is always

400 executed. If a protocol analyzer is available then test cases HWB-03 and HWB-06 are executed. If

401 no protocol analyzer is available, test cases HWB-04 and HWB-07 are executed as alternatives to

- 402 HWB-03 and HWB-06.
- 403

404 405 406 If a command generator corresponding to any of the test cases HWB-02, HWB-05 and HWB-08 is available, then the respective test case is executed. A protocol analyzer is not required, but if available, it may be used to record the commands sent from the host.

408 409 Test case HWB-01 is executed only if both a protocol analyzer and a command generator for the full command set are available.

410

407

### 411

### 412 *7.2 Test Case Descriptions*

413 414 This section describes each test case. The next section describes variations on some of the test cases.

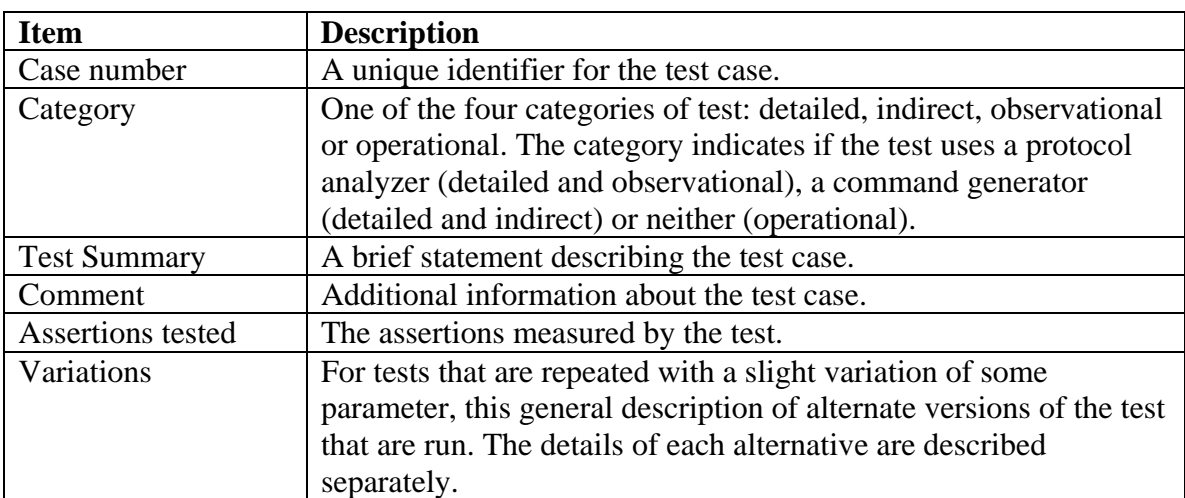

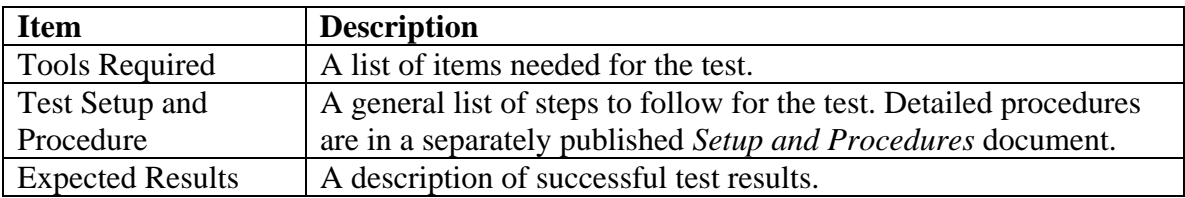

417

418

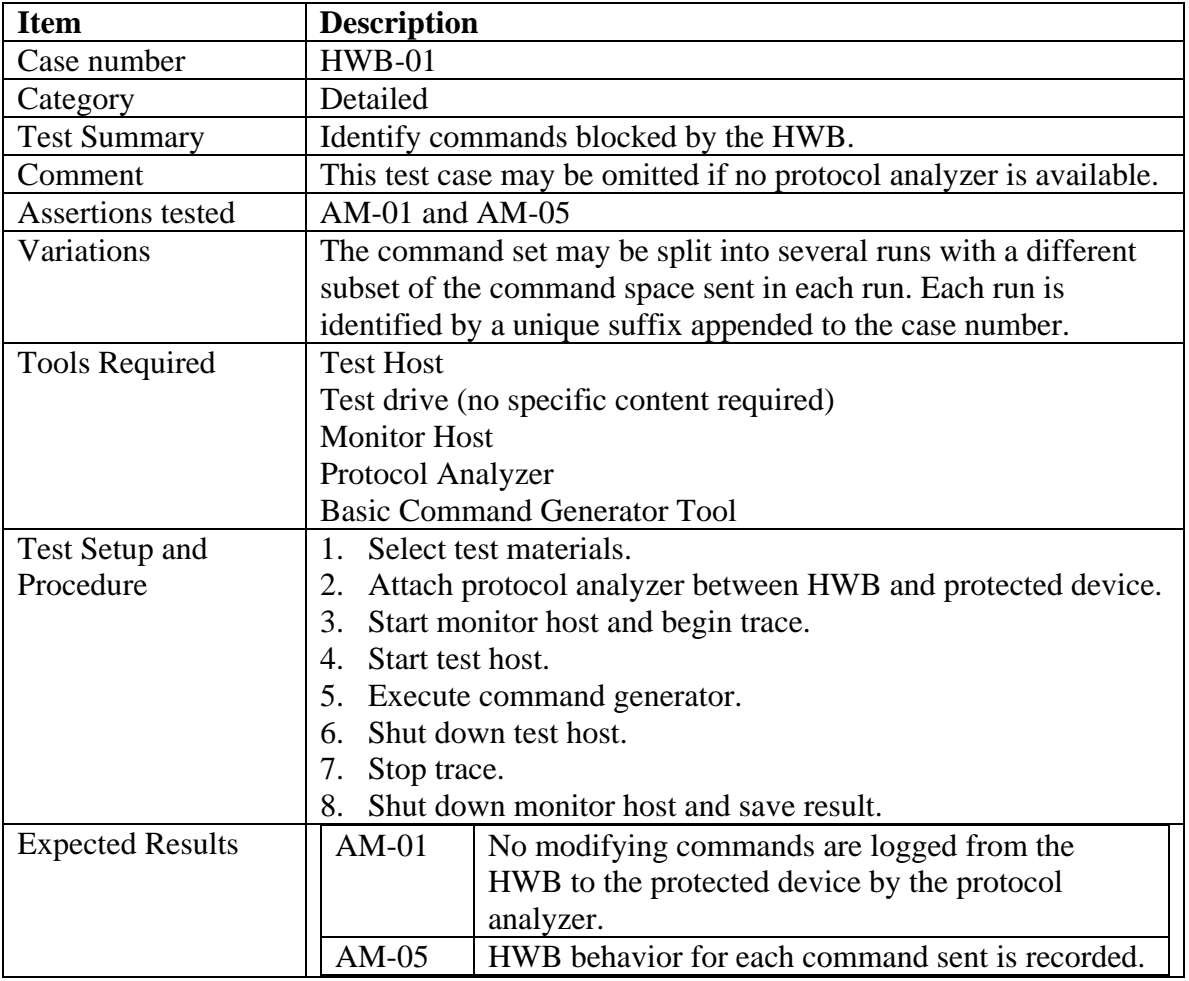

419

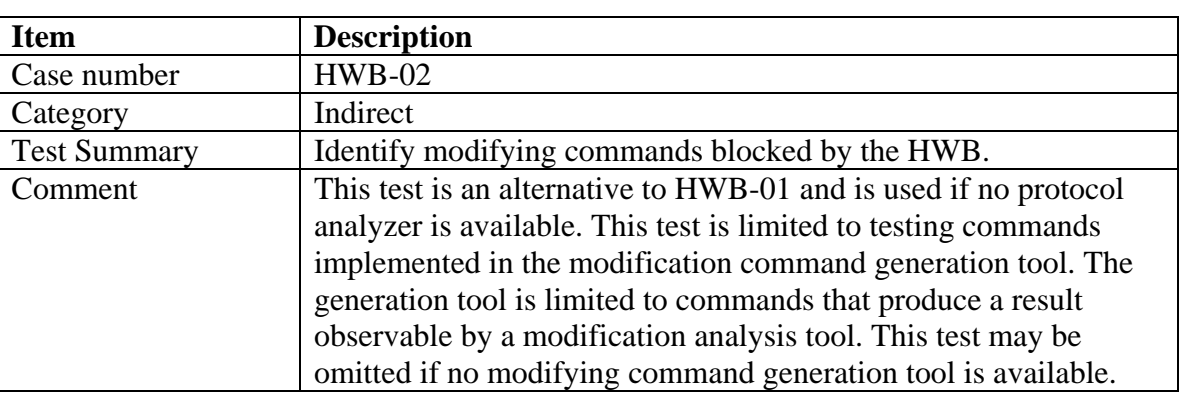

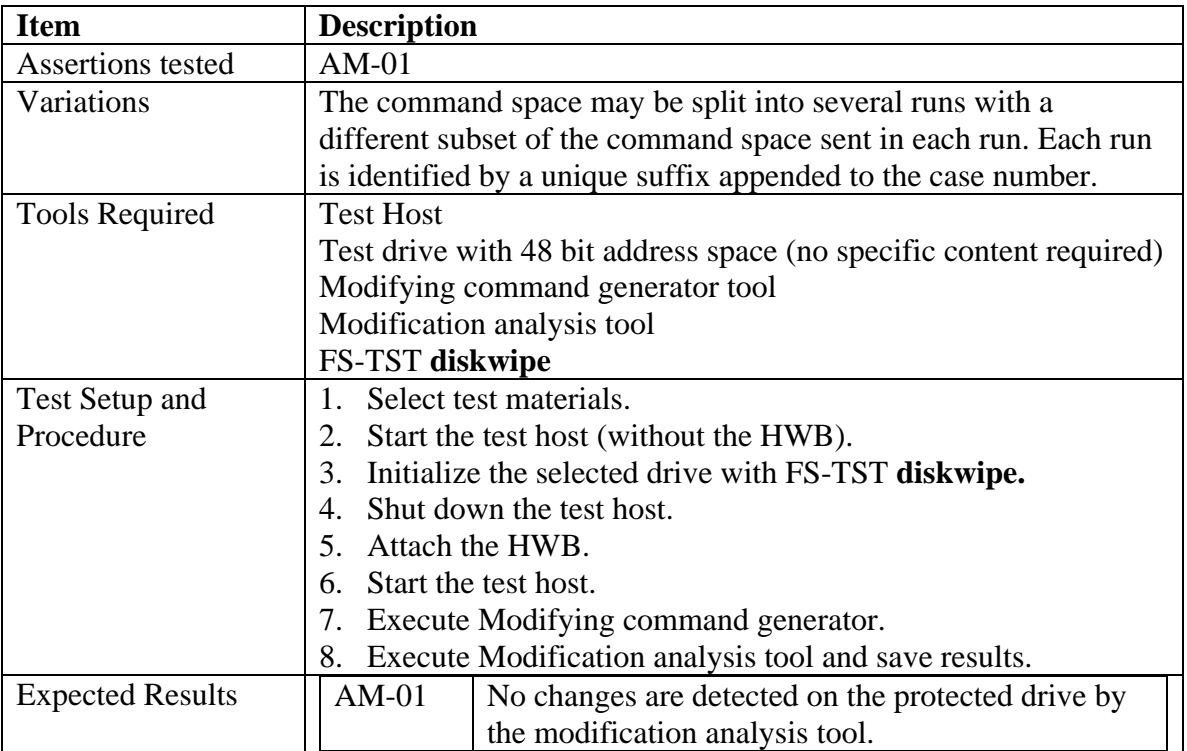

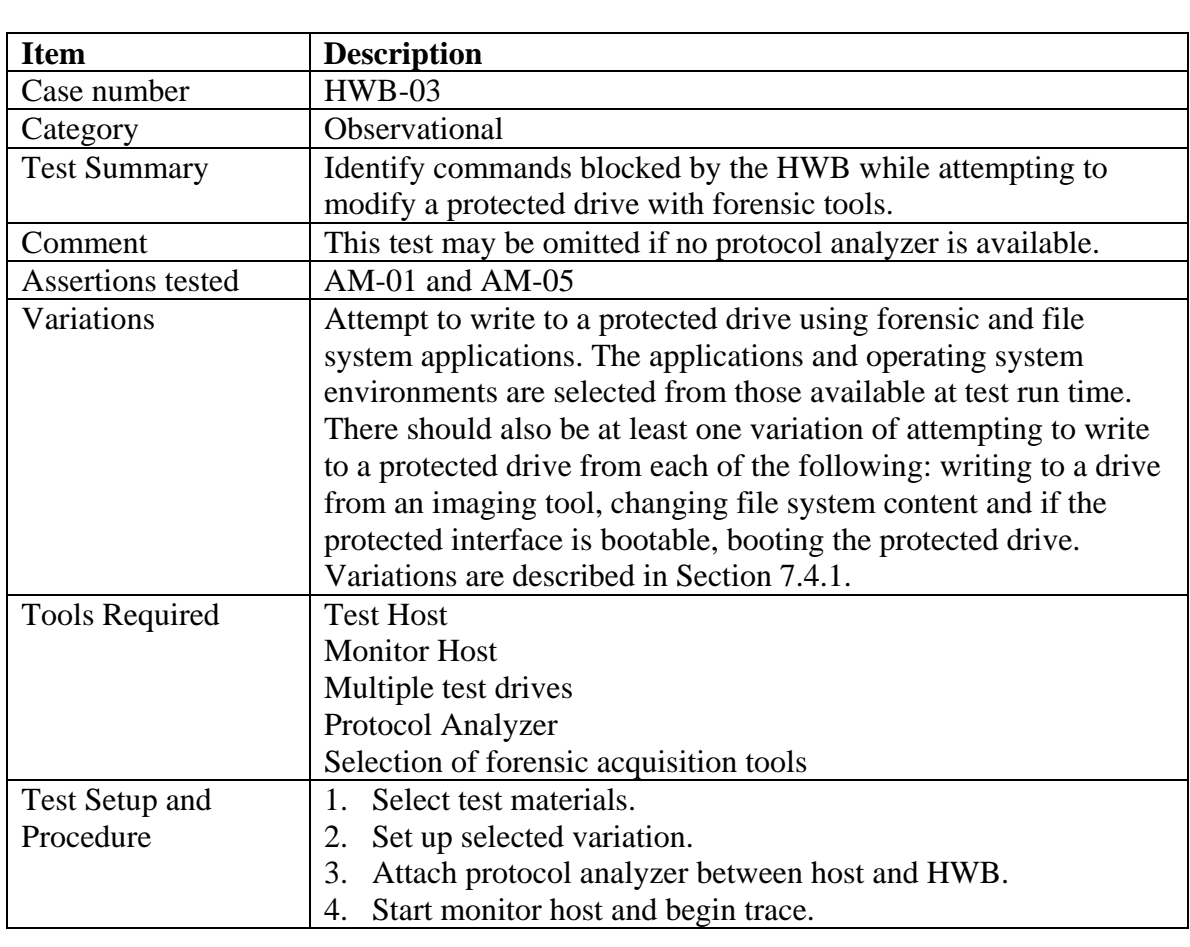

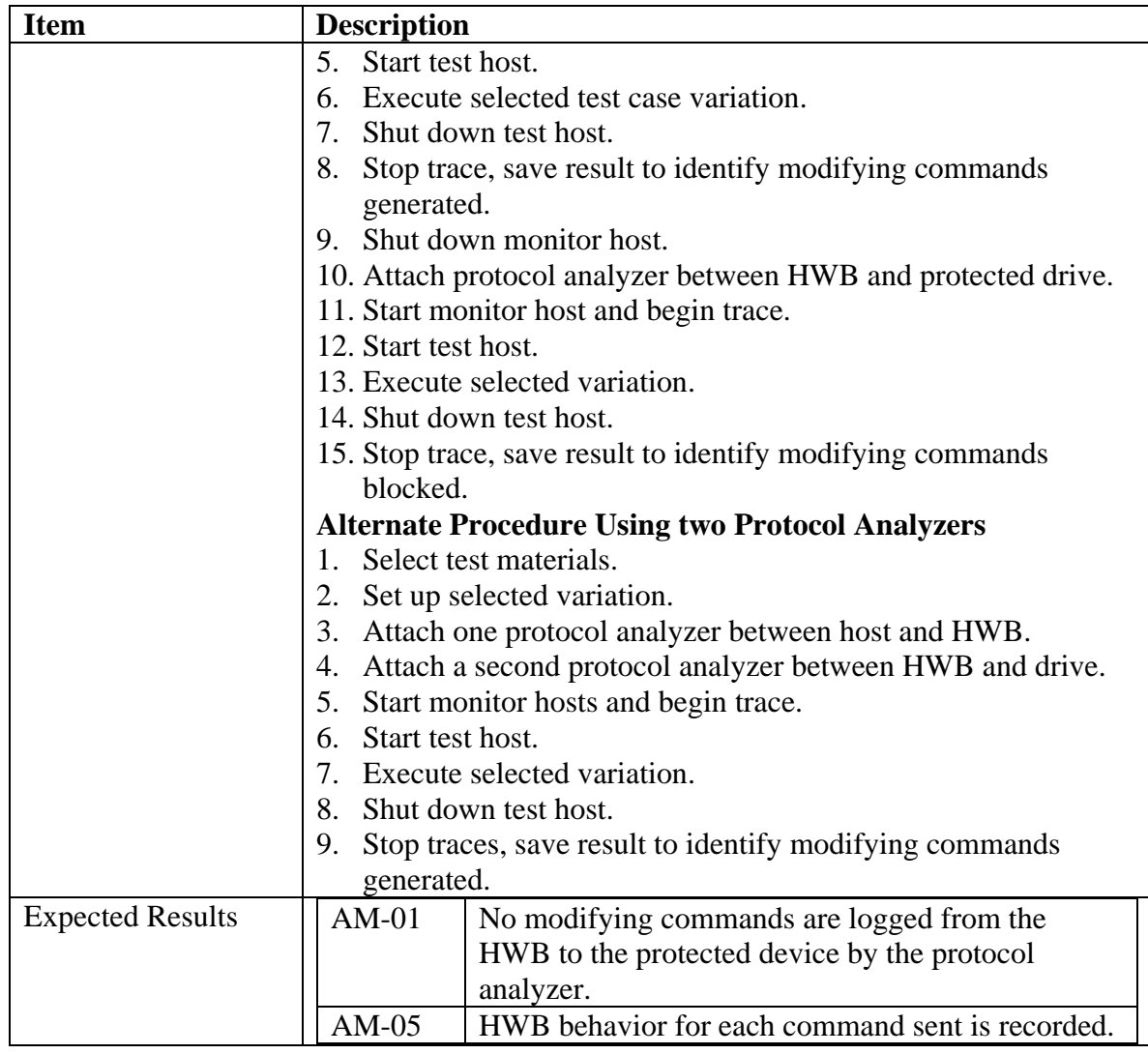

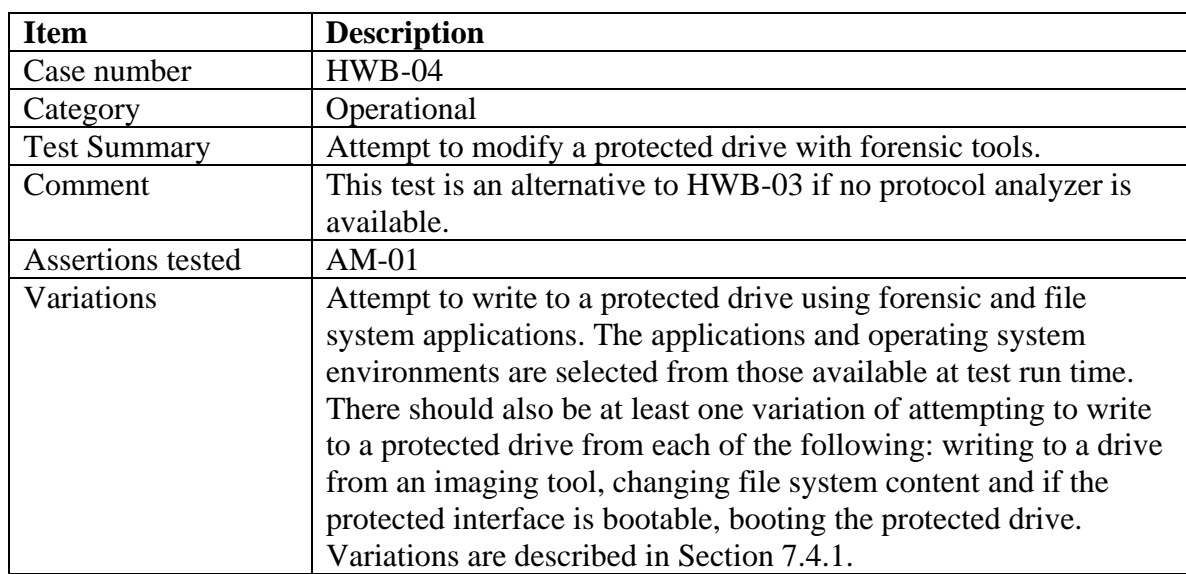

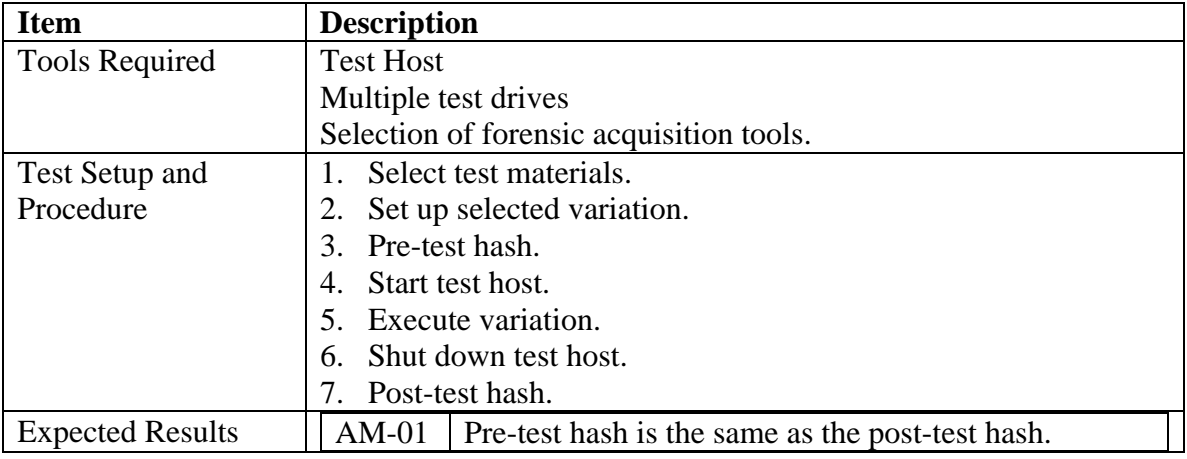

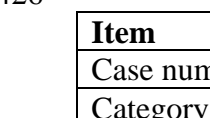

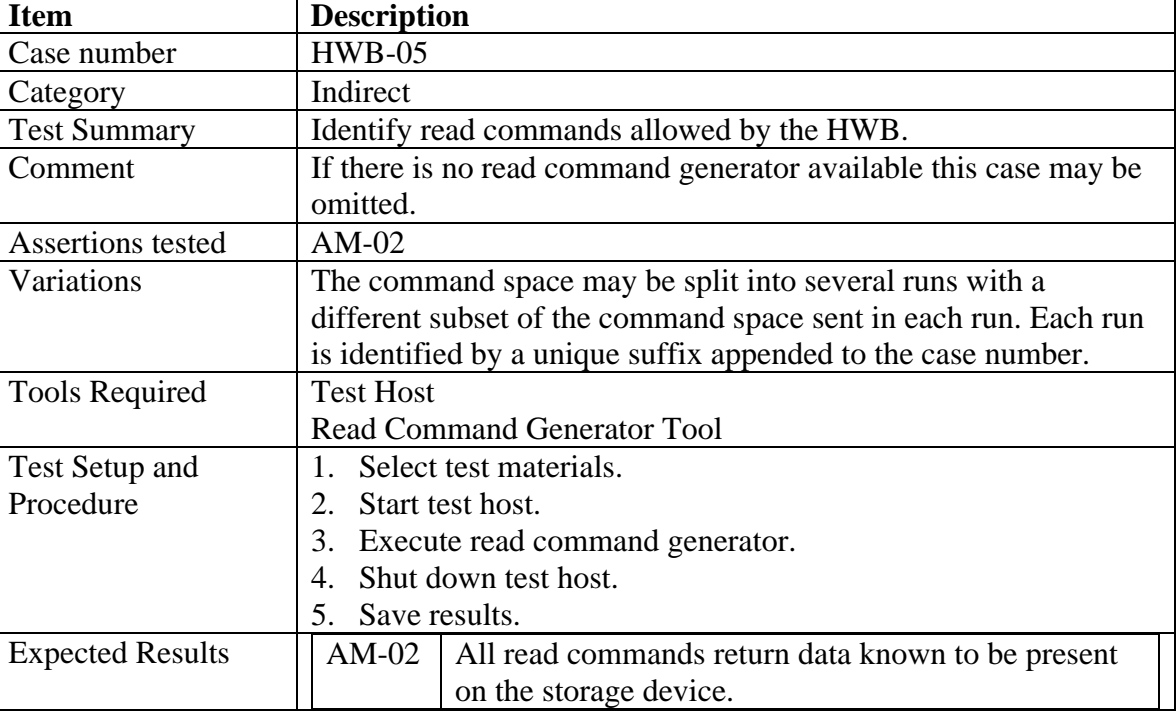

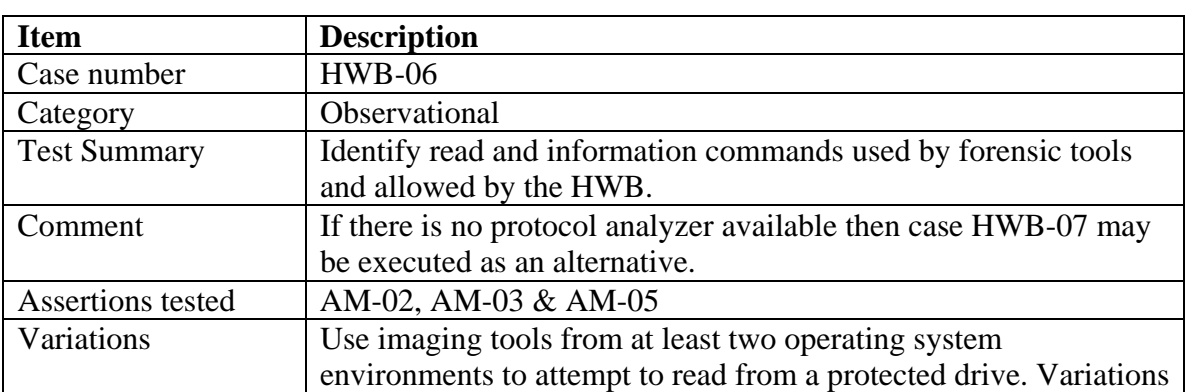

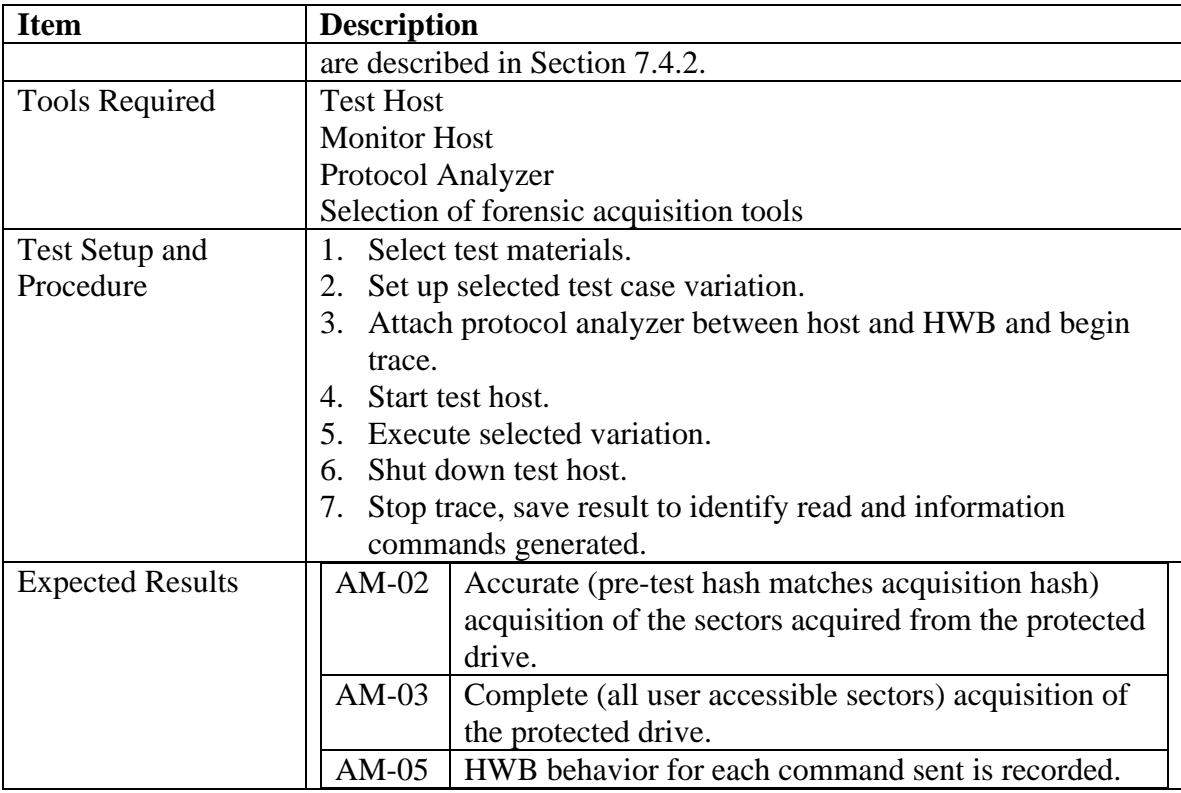

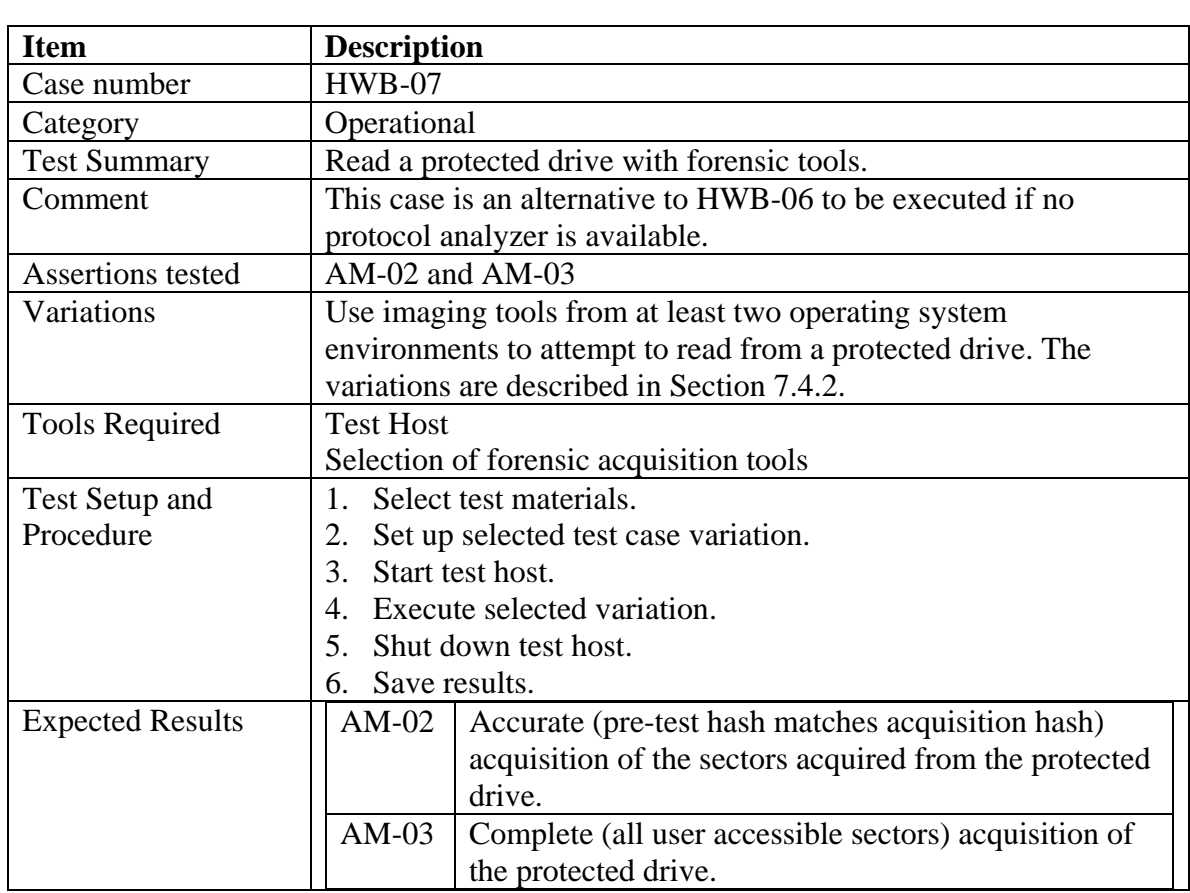

- 431
- 432

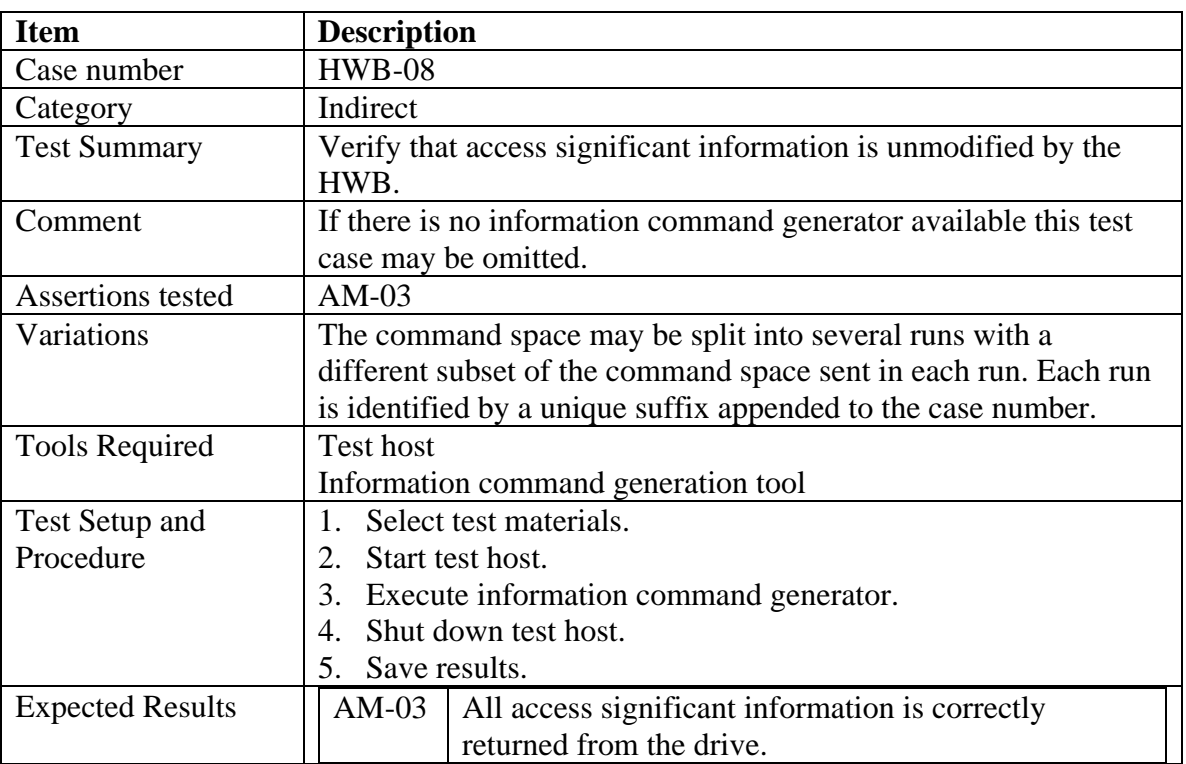

## 434

435

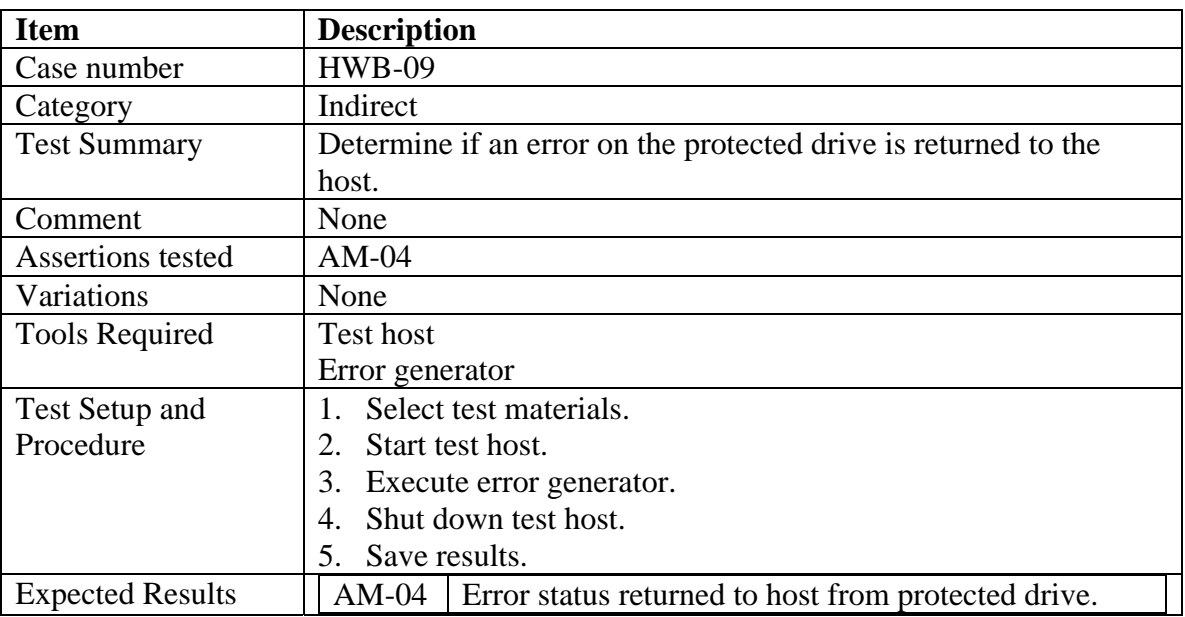

## <span id="page-22-0"></span>437 *7.3 Test Case Resource Summary*

438 [Table 2](#page-22-2) summarizes the resources (protocol analyzer and command generators) required for each

- 439 test case and the assertions tested. In the **Analyzer Placement** columns, the label **H=>B** indicates
- 440 the protocol analyzer monitors traffic from the host computer to the HWB. The column labeled
- 441 **B**=>D indicates the protocol analyzer is placed between the HWB and the protected storage device.
	- **Traceability of Assertions to Test Cases Test Case Resource Attributes Assertions Tested | Analyzer Placement**  Test Assertions Tested **Analyzer** Generator Required **Case 01 02 03 04 05 H=>B B=>D Basic Write Read Info Error**  $01$   $\rightarrow$   $\vert$   $\vert$   $\vert$   $\vert$   $\vert$   $\bullet$   $\vert$   $\vert$   $\bullet$   $\vert$   $\bullet$   $\vert$   $\bullet$  $02$   $\bullet$   $\vert$   $\vert$   $\vert$   $\vert$   $\vert$   $\vert$   $\bullet$  $\overline{\bullet}^1$ • 03  $\begin{array}{|c|c|c|c|c|c|}\n\hline\n\end{array}$   $\begin{array}{|c|c|c|c|c|}\n\hline\n\end{array}$   $\begin{array}{|c|c|c|c|c|}\n\hline\n\end{array}$   $\begin{array}{|c|c|c|c|c|}\n\hline\n\end{array}$  $\bullet^2$  $\bullet^2$ 04 **•** <sup>05</sup>• •  $\overline{\bullet^1}$  $\bullet$ 06 **• • • • • •** 07  $\vert \vert \cdot \vert \cdot \vert \cdot \vert$ <sup>08</sup>• •  $\overline{\bullet}^1$  $\bullet$ <sup>09</sup>• •  $\bullet^1$ •
- <span id="page-22-2"></span>442 Table 2 Summary of Test Cases

443

444 Note 1: The protocol analyzer is not required for the test but may optionally be used to confirm that

445 the commands sent from the host were actually sent from the host.

446 Note 2: The test requires that both the commands sent from the host and that the commands

447 448 received by the protected device are reported. This can be measured either by running the test once with two protocol analyzers or by running the test twice with different placement of the protocol

449 analyzer for each run.

450

### 451 *7.4 Test Case Variations*

452 453 This section describes variations on defined test cases. The objective of the test case variations is to generate as large a subset of the command space as possible from widely used forensic

- 454 applications.
- 455

#### <span id="page-22-1"></span>456 **7.4.1 Modifying Variations (HWB-03 and HWB-04)**

457

458 The objective of the modifying variations is to generate as many different modifying commands as

- 459 practical. The modifying variations are divided into three groups: *boot*, *restore, file-system*
- 460 *application* and *option switches*. A description of each variation follows:
- 461

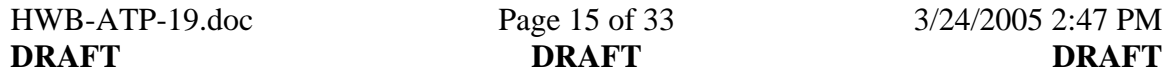

### 462 **7.4.1.1Boot**

463 The *boot* variation uses the boot and shutdown process of an operating system to attempt to modify

464 465 a protected drive. Use the following procedure to set up a bootable drive for the test case. If the protected interface is not bootable, this variation may be omitted. Otherwise, at least one *boot*

466 variation test case should be executed. Additional *boot* variation test cases may optionally be

- 467 executed for other operating systems.
- 468
- 469 Perform the following steps to set up each boot variation:
- 470
- 471 1. Select an operating system.
- 472 2. Select a storage device of known size.
- 473 3. Select a host computer (this should be the same computer used in the write block test run).
- 474 4. Install the selected operating system on the selected storage device.
- 475 5. Shut down the computer.
- 476

### 477 **7.4.1.2Restore**

478

479 480 481 482 483 484 485 486 The *restore* variation uses forensic imaging tools to attempt to write to a protected drive. This variation requires two or three drives: a protected drive, a drive to hold an execution environment with a forensic imaging tool and a drive to contain an image file. The execution environment and forensic imaging tool may be placed together on a single drive or the imaging tool might be on a bootable CD and the image file on a separate drive. Other combinations are possible. Two variations are defined: small target drive and large target drive. For ATA hard drives larger than about 138GB different instructions are required to read and write data than for smaller drives. The ATA standards define two sector address lengths: 28 bit sector addresses and 48 bit sector

487 addresses. A small drive in this case is defined as one that can be addressed with 28 bit sector

- 488 addressing and a large drive as one that must be addressed with 48 bit sector addressing.
- 489

490 Perform the following steps to set up an image for the restore:

- 491
- 492 493 1. Set up an image source drive that can be imaged. The drive should contain at least one valid partition with arbitrary content.
- 494 2. Set up an imaging environment for a selected imaging tool.
- 495 3. Use the imaging environment to create an image file of the entire source drive.
- 496 4. Use the imaging environment to create an image file of a partition on the source drive.
- 497 5. Set up the small drive to be protected by wiping the drive with FS-TST **diskwipe**.
- 498 6. Set up the large drive to be protected by wiping the drive with FS-TST **diskwipe**.
- 499

500 Perform the following steps to execute the variation for both target drives:

- 501
- 502 1. Attach the target drive to the HWB.
- 503 2. Boot the tool environment.
- 504 3. Attempt to restore the image to the target drive.
- 505

## <span id="page-24-0"></span>506 **7.4.1.3File system applications**

507 508 509 510 511 512 513 514 515 516 517 518 519 The *file system application* variation uses file system manipulation commands to attempt to write to a protected drive. Two variations are defined: small target drive and large target drive. A small drive, in this case, is defined as one that can be addressed with 28 bit sector addressing and a large drive as one that must be addressed with 48 bit sector addressing. An operating system execution environment is also required. Perform the following steps to set up the drives for the variation: 1. Set up both the target drives to be protected by wiping the drives with FS-TST **diskwipe**. 2. Create one target partition on the small drive. 3. Create two partitions on the large drive such that the second partition, the target, requires 48 bit sector addressing for access, i.e., make the first partition at least 140GB. 4. On each target partition create three directories, **alpha**, **beta** and **gamma**. In the **beta** directory

- 520 create two files, **zeta** and **omega**. File content is arbitrary.
- 521

522 Do the following to execute the variation:

523

524 1. Protect the target drive.

- 525 2. Boot the execution environment.
- 526 3. Attempt to create a file in the **alpha** directory.
- 527 4. Attempt to delete the file **zeta** in the **beta** directory.
- 528 5. Attempt to delete the **gamma** directory.
- 529 6. Attempt to create a new directory called **delta**.
- 530 7. Attempt to copy the file **omega** to the **delta** directory.
- 531 532

### 533 **7.4.1.4HWB Option switches**

- 534 535 If the HWB device has a method for setting different behaviors then each behavior setting shall be tried at least once in the proceeding tests.
- 536

### <span id="page-24-1"></span>537 **7.4.2 Read and Information Variations (HWB-06 and HWB-07)**

538

539 540 541 542 The objective of the read and information variations is to generate as many different read and information commands as practical. This is accomplished by using a variety of imaging tools to acquire a drive. This set of variations includes at least one windows environment imaging tool and one UNIX-like environment imaging tool. If the protected interface allows imaging from DOS and

- 543 if there are DOS imaging tools available, then image the protected drive from DOS using BIOS
- 544 545 access. Two imaging targets should be set up: a full drive that can be addressed with 28 bit sector addressing and second drive with a small partition that must be addressed with 48 bit sector
- 546 addressing.
- 547
- 548 Perform the following steps to set up the variation:
- 549
- 550 551 1. Create an image source drive that can be imaged. The drive should contain at least one valid partition with arbitrary content.
- 552 2. Set up an imaging environment for a selected imaging tool.
- 553
- 554 Do the following to execute the variation:
- 555
- 556 1. Execute the imaging tool to image the protected drive.
- 557

## <span id="page-26-0"></span>558 **Appendix A. References**

- 559
- 560 561 **[ATA-1]** 0791M AT Attachment Interface for Disk Drives (ATA-1), [X3T10/0791D,](http://www.t13.org/project/d0791r4c-ATA-1.pdf) Revision 4c, 1991.
- 562 **[ATA-2]** 0948D AT Attachment Interface with Extensions (ATA-2), X3T10/0948D, Revision 4c,
- 563 March 18, 1996.
- 564 **[ATA-3]** 2008D AT Attachment - 3 Interface (ATA-3), X3T13/2008D, Revision 7b January 27,
- 565 1997.
- 566 **[ATA-4]** 1153D AT Attachment - 4 with Packet Interface Extension (ATA/ATAPI - 4).
- 567 X3T13/1153, Revision18, August 18, 1998.
- 568 **[ATA-5]** 1321D AT Attachment - 5 with Packet Interface (ATA/ATAPI - 5), X3T13/1321,
- 569 Revision 3, February 29, 2000.
- 570 **[ATA-6]** 1410D AT Attachment - 6 with Packet Interface (ATA/ATAPI - 6) X3T13/1410,
- 571 Revision 3, October 30, 2001.
- 572 **[ATA-7]** 1532D AT Attachment - 7 with Packet Interface (ATA/ATAPI - 7) X3T13/1532,
- 573 Revision 4b, April 21, 2004.
- 574 **[SBC-1]** SBC SCSI-3 Block Commands, T10/996D, Revision 8c, November 13, 1997, [first
- 575 generation disk drive command set]
- 576 577 **[SBC-2]**SBC-2 SCSI Block Commands – 2, T10/1417D, Revision 16, November 13, 2004, [second generation disk drive command set]
- 578 579 **[RBC]** RBC Reduced Block Commands, T10/1240-D, Revision 10a, August, 18, 1999, [simplified disk drive command set]
- 580 581 **[RBC-1]** RBC\_AM1 Reduced Block Command Set Amendment 1 [first amendment to above standard]
- 582 **[SPC-1]** SPC SCSI-3 Primary Commands, T10/995D, Revision 11a, March 28, 1997, [first
- 583 generation command set for all SCSI devices]
- 584 585 **[SPC-2]** SPC-2 SCSI Primary Commands – 2, T10/1236-D, Revision 20, July 18, 2001, [second generation command set for all SCSI devices]
- 586 587 **[SPC-3]** SPC-3 SCSI Primary Commands – 3, T10/1416-D, Revision 21c, January 15, 2005, [third generation command set for all SCSI devices]
- 588 **[SPC-4]** SPC-4 SCSI Primary Commands – 4, in preparation [fourth generation command set for
- 589 all SCSI devices]
- 590 **[SAT]** T10/1711-D Revision 1a, SCSI / ATA Translation (SAT), 16 December 2004.
- 591
- Note: the ATA references can be found at <http://www.t13.org/> and the SCSI references can be 592
- 593 found at <http://www.t10.org/>.
- 594

# <span id="page-28-0"></span>595 **Appendix B. Command Category Assignments**

596 597 598 599 600 601 This section presents command category assignments for the ATA and SCSI protocols. The following tables in this appendix give the category assignments for the ATA and SCSI command sets used to access secondary storage block devices. In the *category* column the letter *R* indicates a *read* category command, the letter *M* indicates a modifying category, the letter *I* indicates an *information* category and a blank indicates the command is not assigned to any of the three listed categories.

602

603 The commands in [Table 3](#page-28-1) are defined in the ATA specifications [ATA-1, ATA-2, ATA-3, ATA-4,

604 ATA-5, ATA-6, and ATA-7]. In the columns labeled **1** through **7**, an *S* indicates that the command

605 606 is supported in that version of the ATA specification. The commands in [Table 4](#page-33-1) are defined in the SCSI reduced block commands reference [RBC, RBC-1]. The commands in [Table 5](#page-33-2) and [Table 6](#page-35-1) 

607 are defined in the SCSI command references [SBC-1, SBC-2, SPC-1, SPC-2, SPC-3, and SPC-4].

608 In addition, the SCSI/ATA translation reference [SAT] defines translations from SCSI commands

609 to ATA commands as might be found in HWB devices that translate from SCSI commands to ATA

- 610 commands.
- 611

612 Please note that the following ATA standards have been withdrawn:

613 **0791M AT Attachment Interface for Disk Drives (ATA-1) (Withdrawn 6 August 1999)** 

614 For historical purposes the last committee draft of the standard is maintained as [X3T9.2/791Dr4c](http://www.t13.org/project/d0791r4c-ATA-1.pdf).

615 **0948D AT Attachment Interface with Extensions (ATA-2) (Withdrawn in 2001)** 

616 For historical purposes the last committee draft of the standard is maintained as [X3T9.2/948Dr4c](http://www.t13.org/project/d0948r4c-ATA-2.pdf).

617 **2008D AT Attachment - 3 Interface (ATA-3) (Withdrawn in 2002)** 

- 618 For historical purposes the last committee draft of the standard is maintained as [d2008r7b](http://www.t13.org/project/d2008r7b-ATA-3.pdf).
- 619
- 620

#### 621 Table 3 ATA Command Category Assignments

<span id="page-28-1"></span>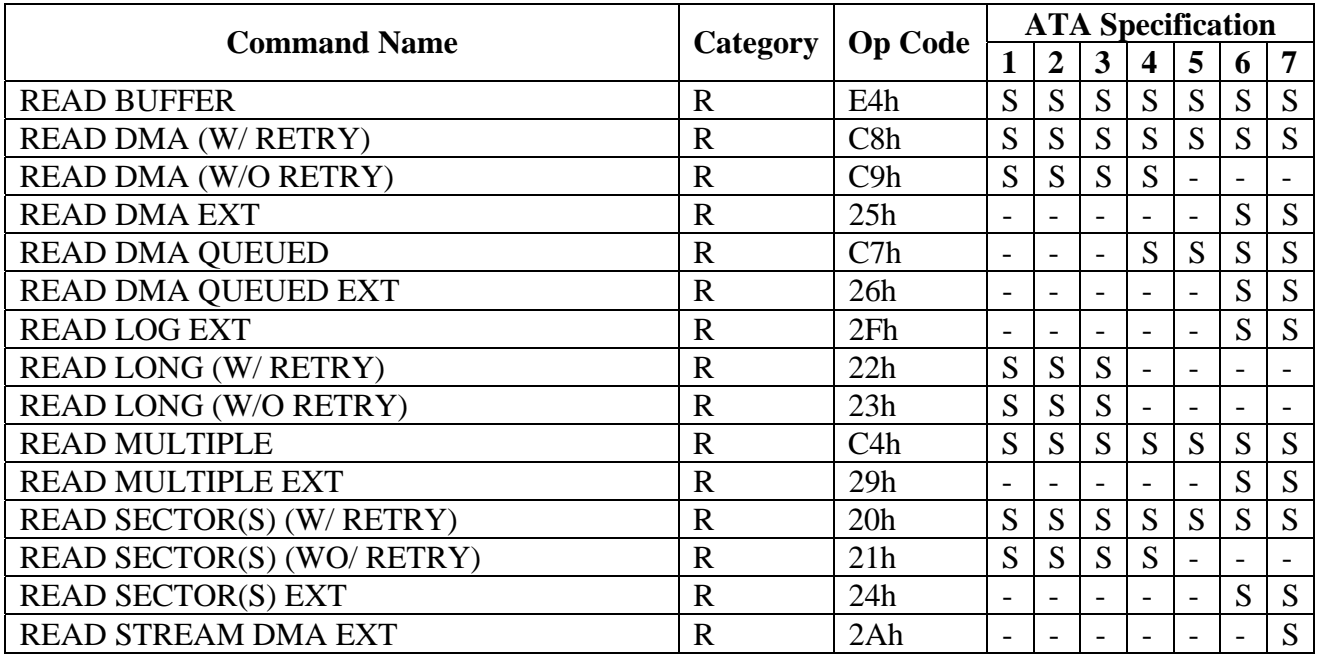

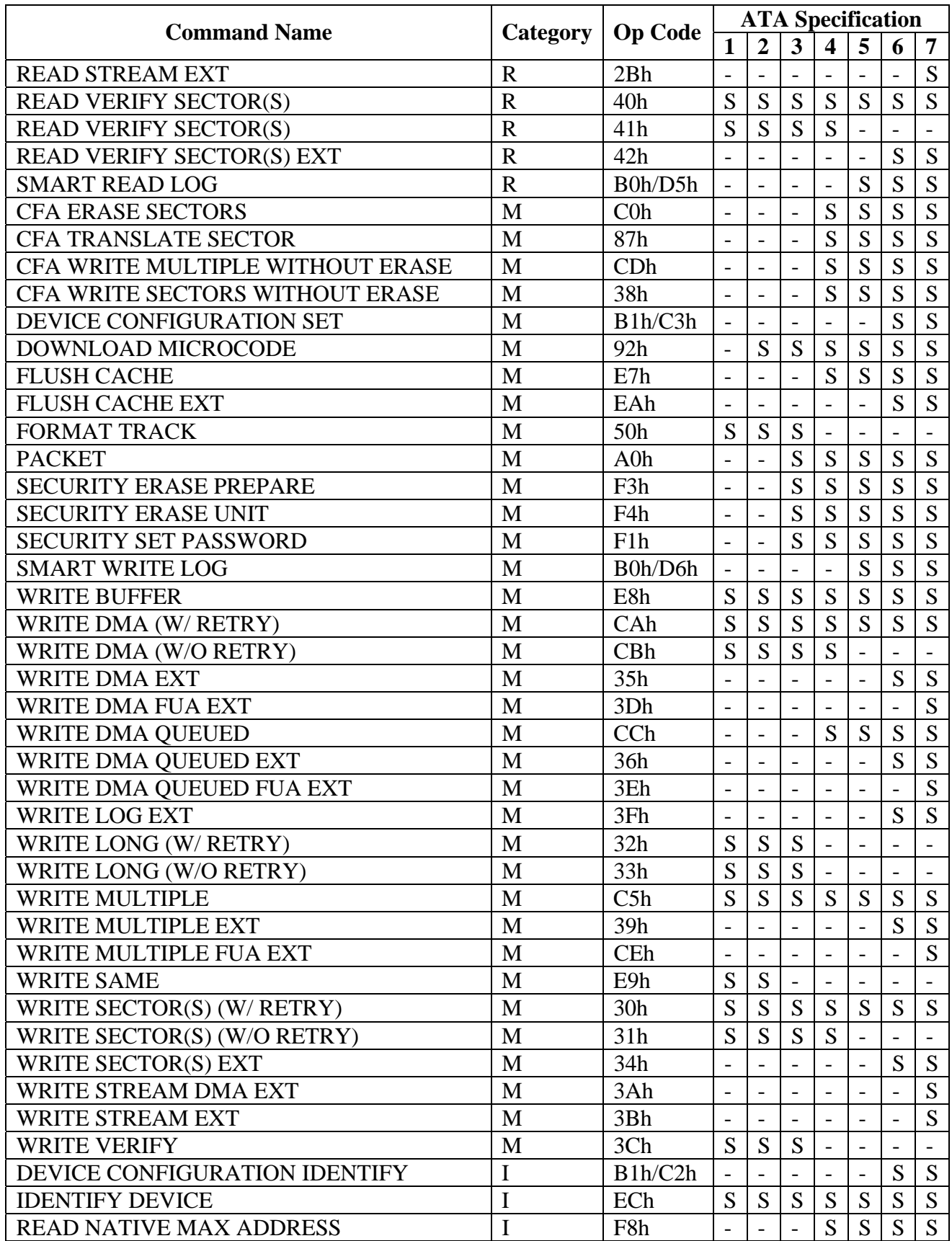

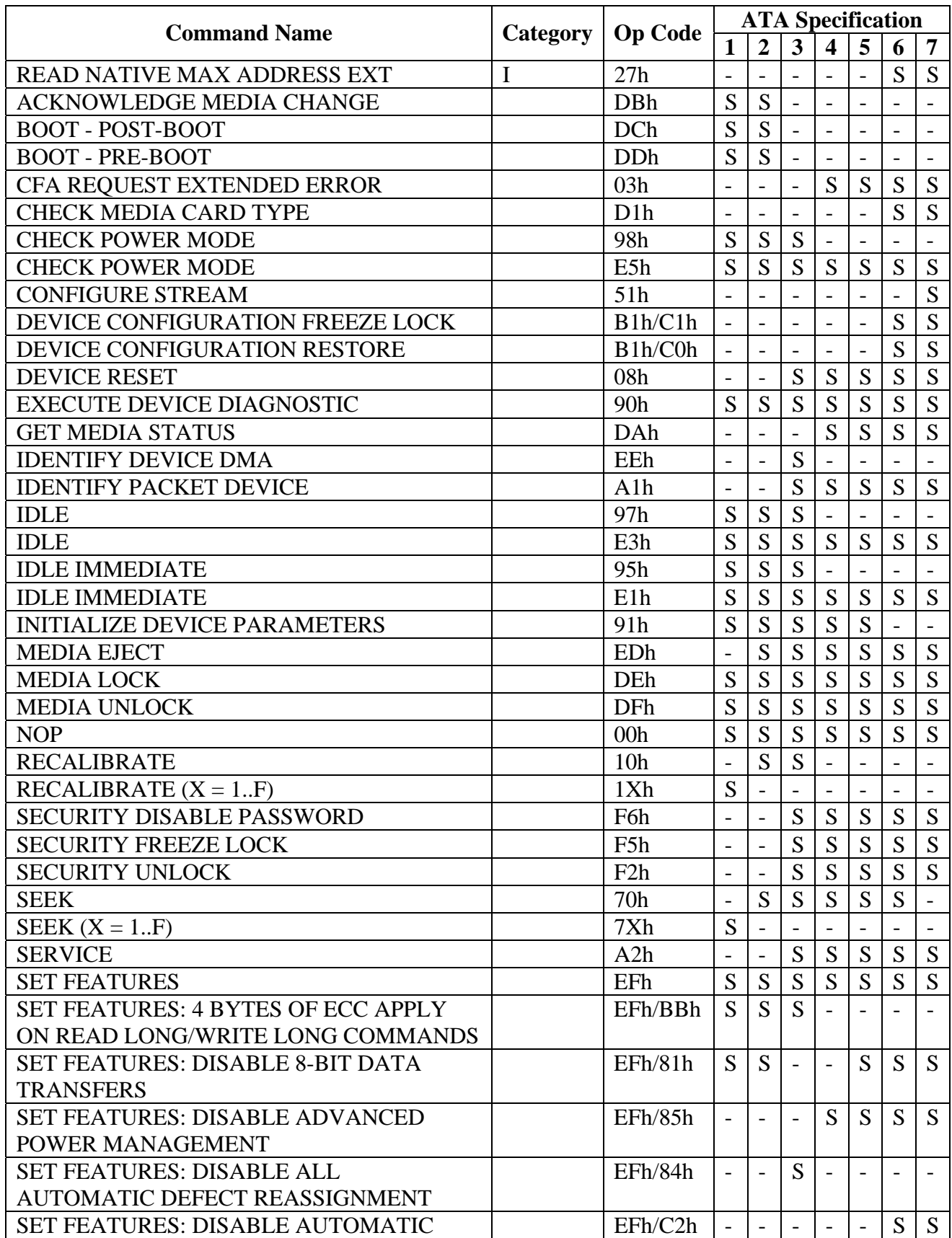

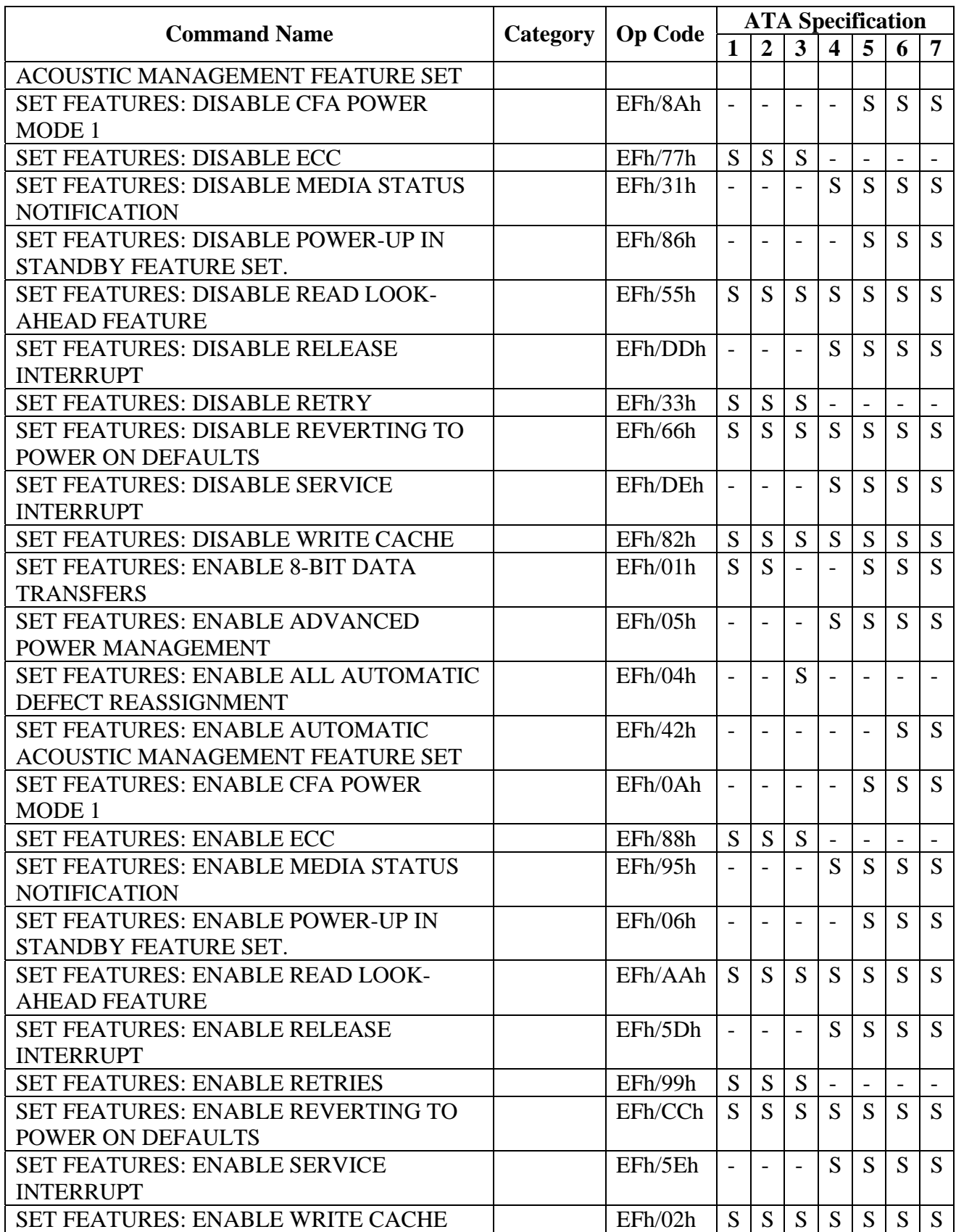

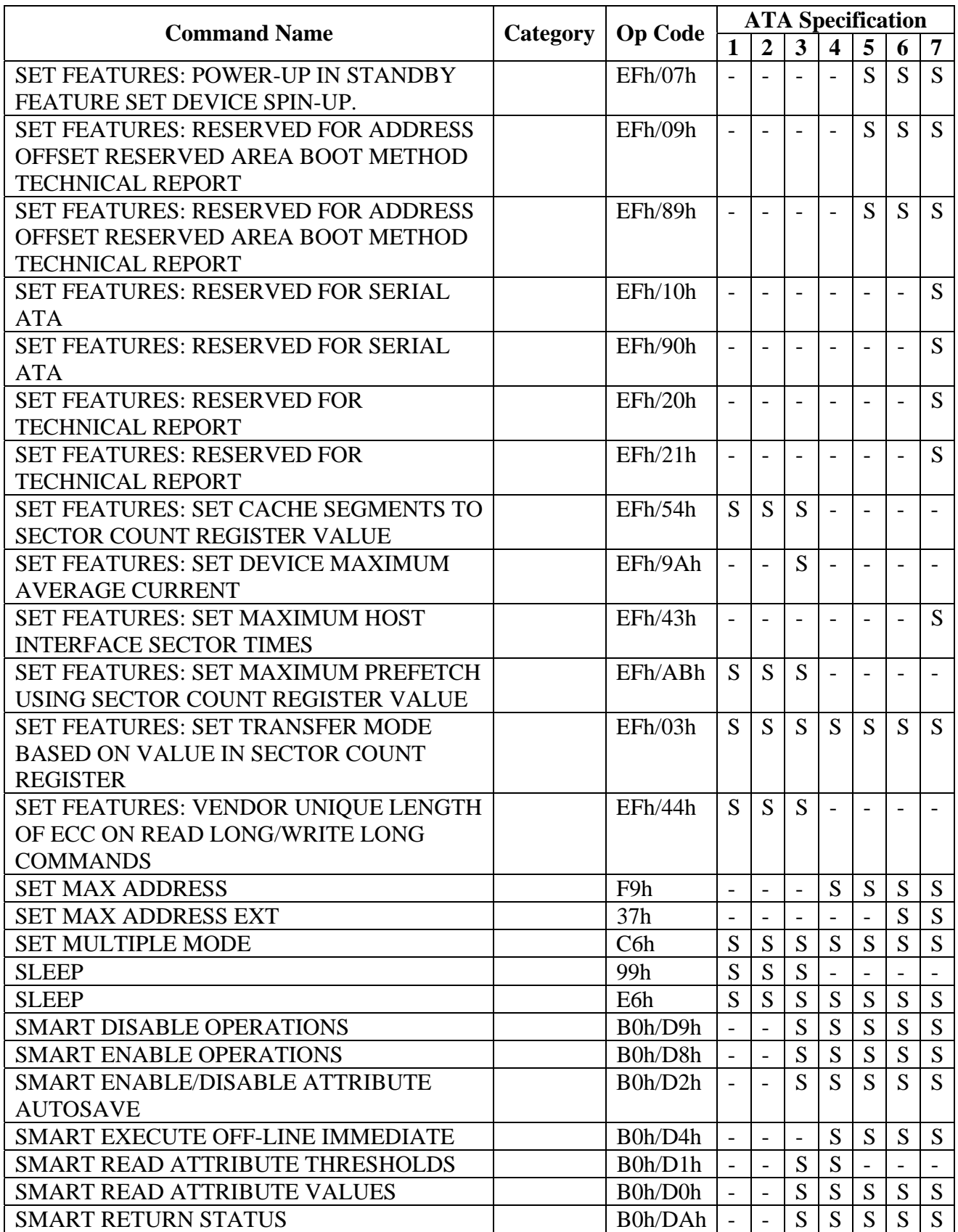

<span id="page-33-0"></span>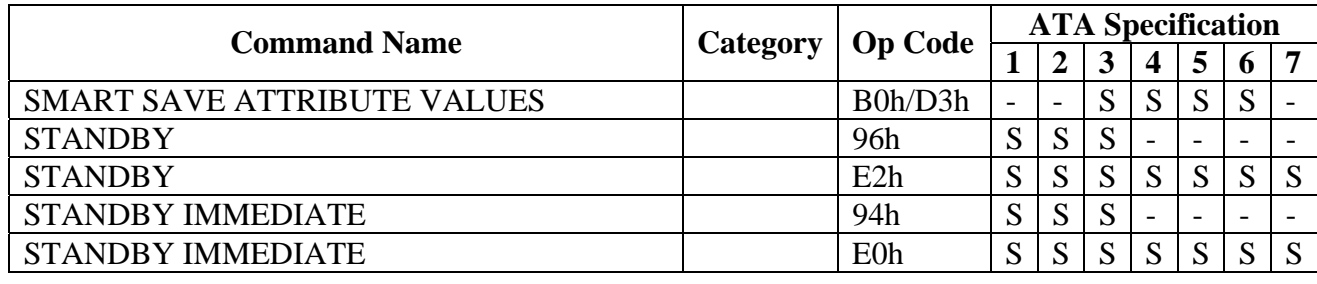

- 622
- 623
- 624
- 625
- 

## 626 Table 4 SCSI Reduced Block Commands Category Assignments

<span id="page-33-1"></span>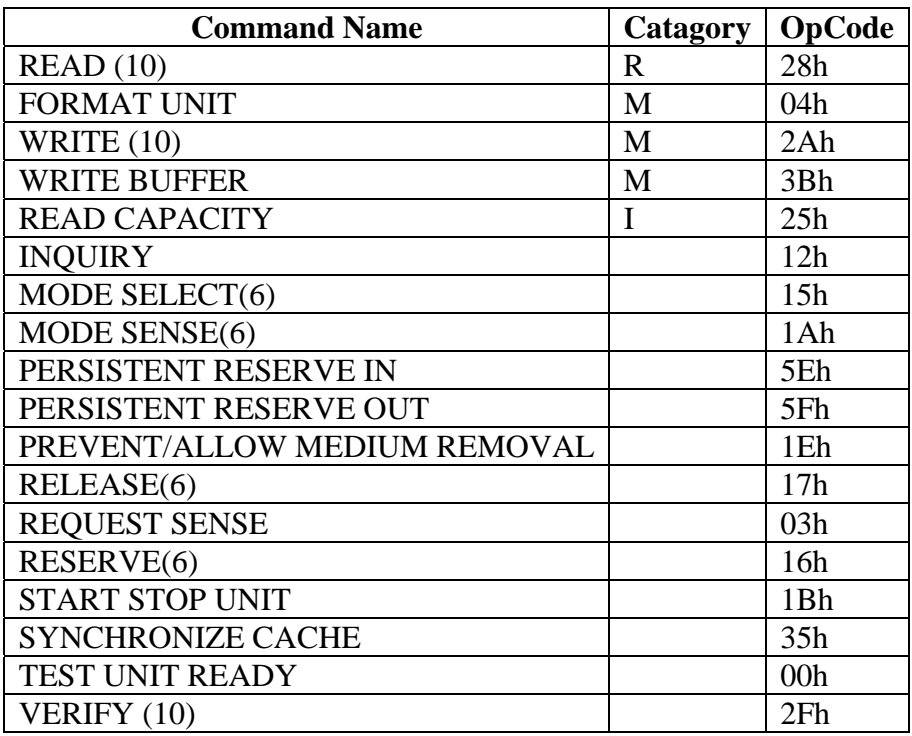

627 628

629 Table 5 SCSI-3 Block Commands Category Assignments

<span id="page-33-2"></span>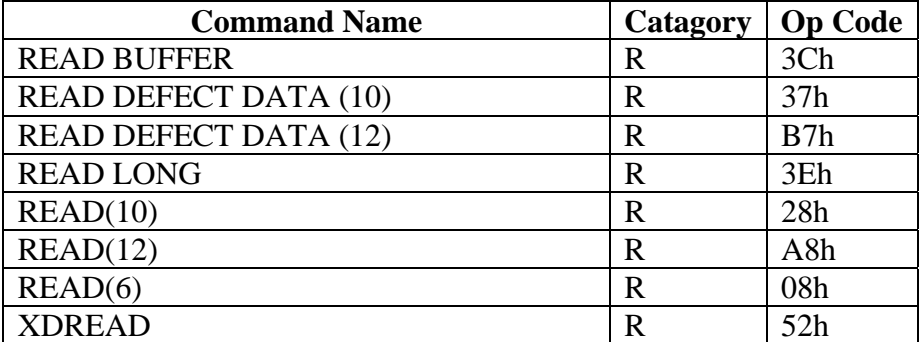

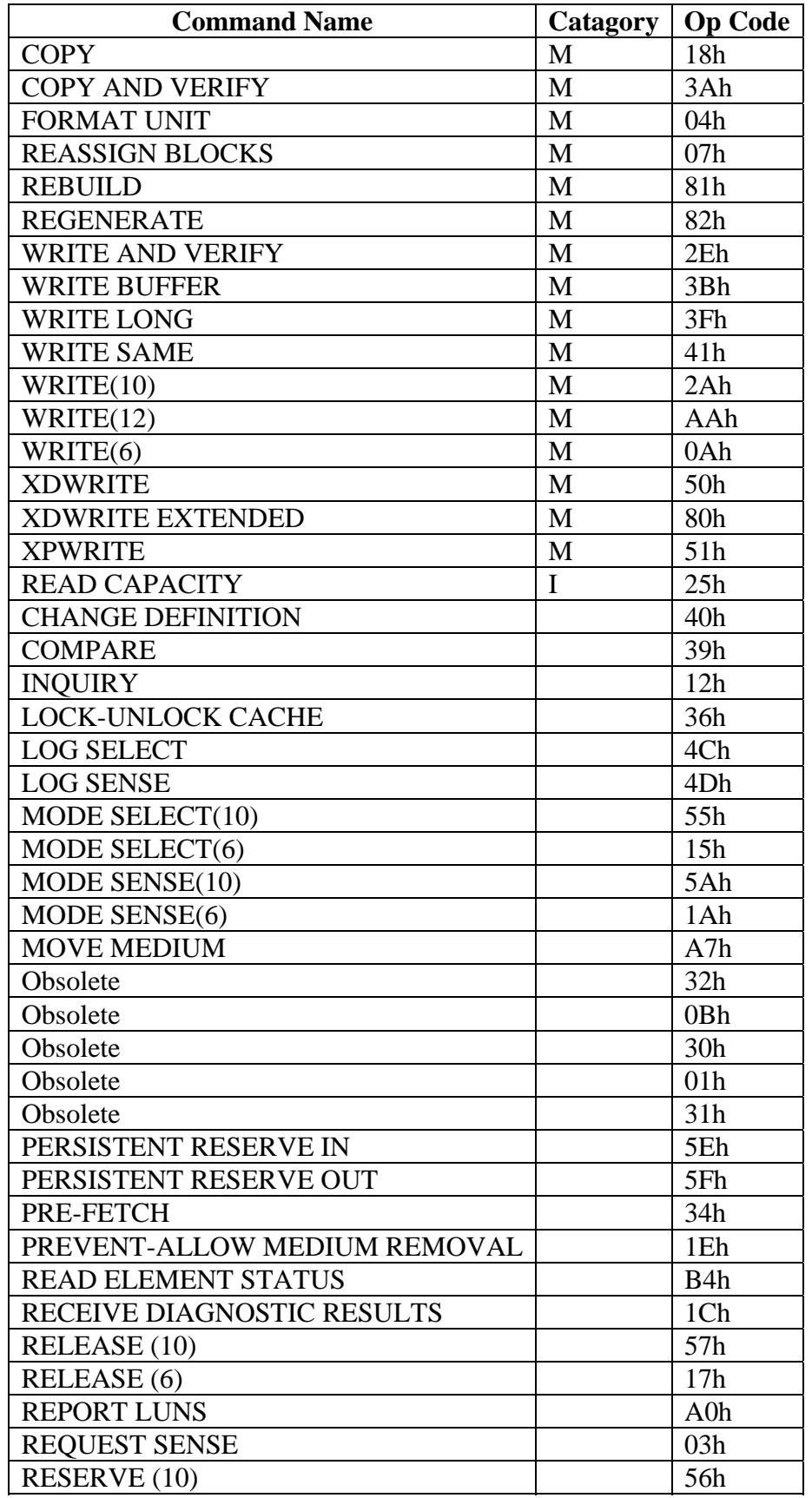

HWB-ATP-19.doc Page 27 of 33 3/24/2005 2:47 PM<br>DRAFT DRAFT DRAFT

<span id="page-35-0"></span>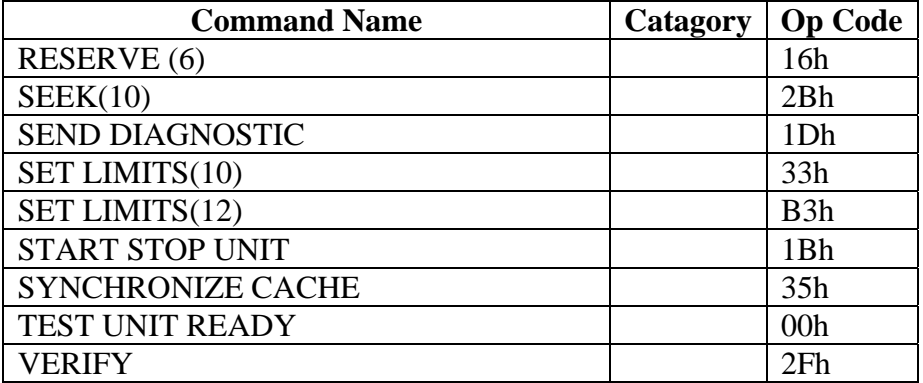

631

632 Table 6 SCSI-3 Block Commands (Optical Media) Category Assignments

<span id="page-35-1"></span>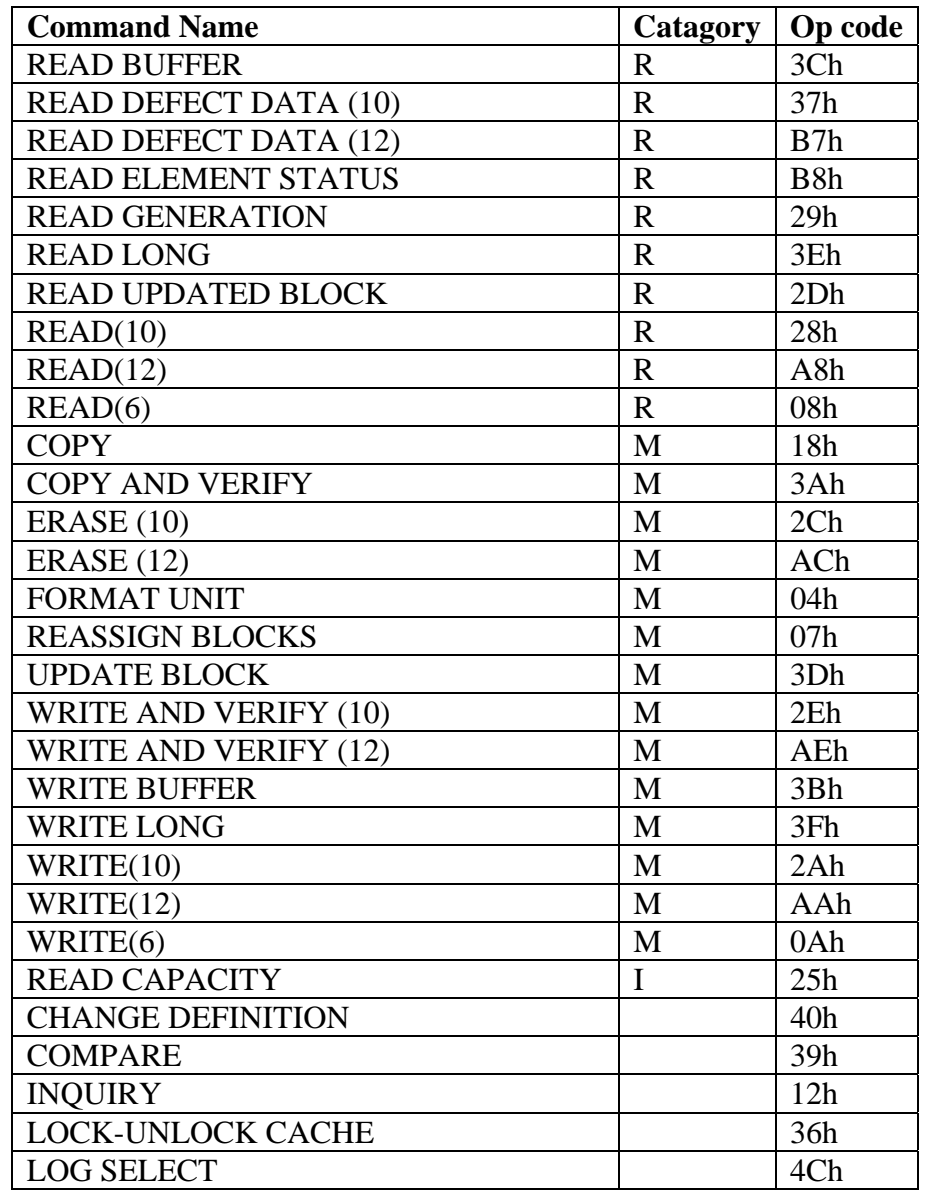

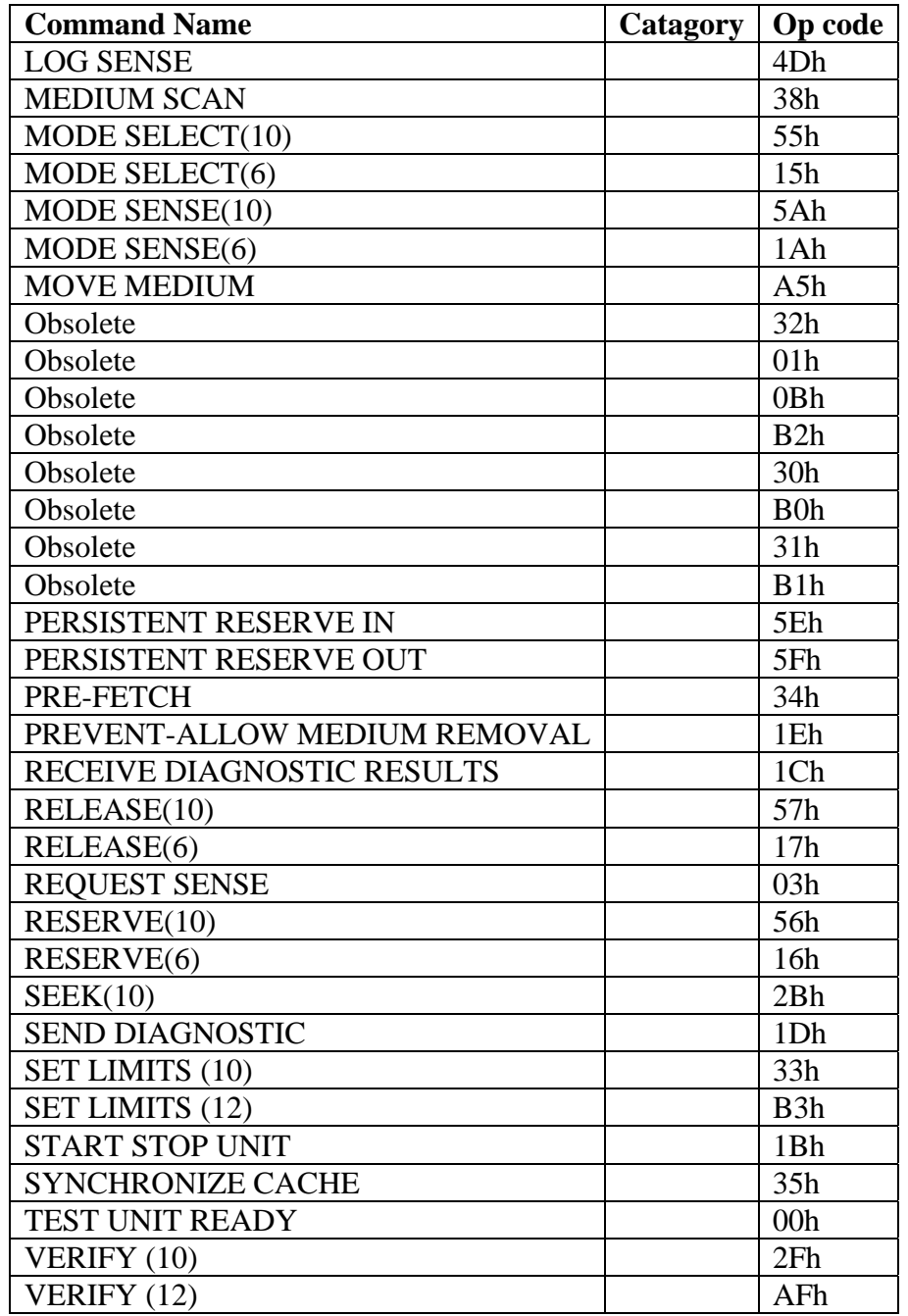

### <span id="page-38-0"></span>636

### <span id="page-38-1"></span>637 **Appendix C. Traceability Matrices**

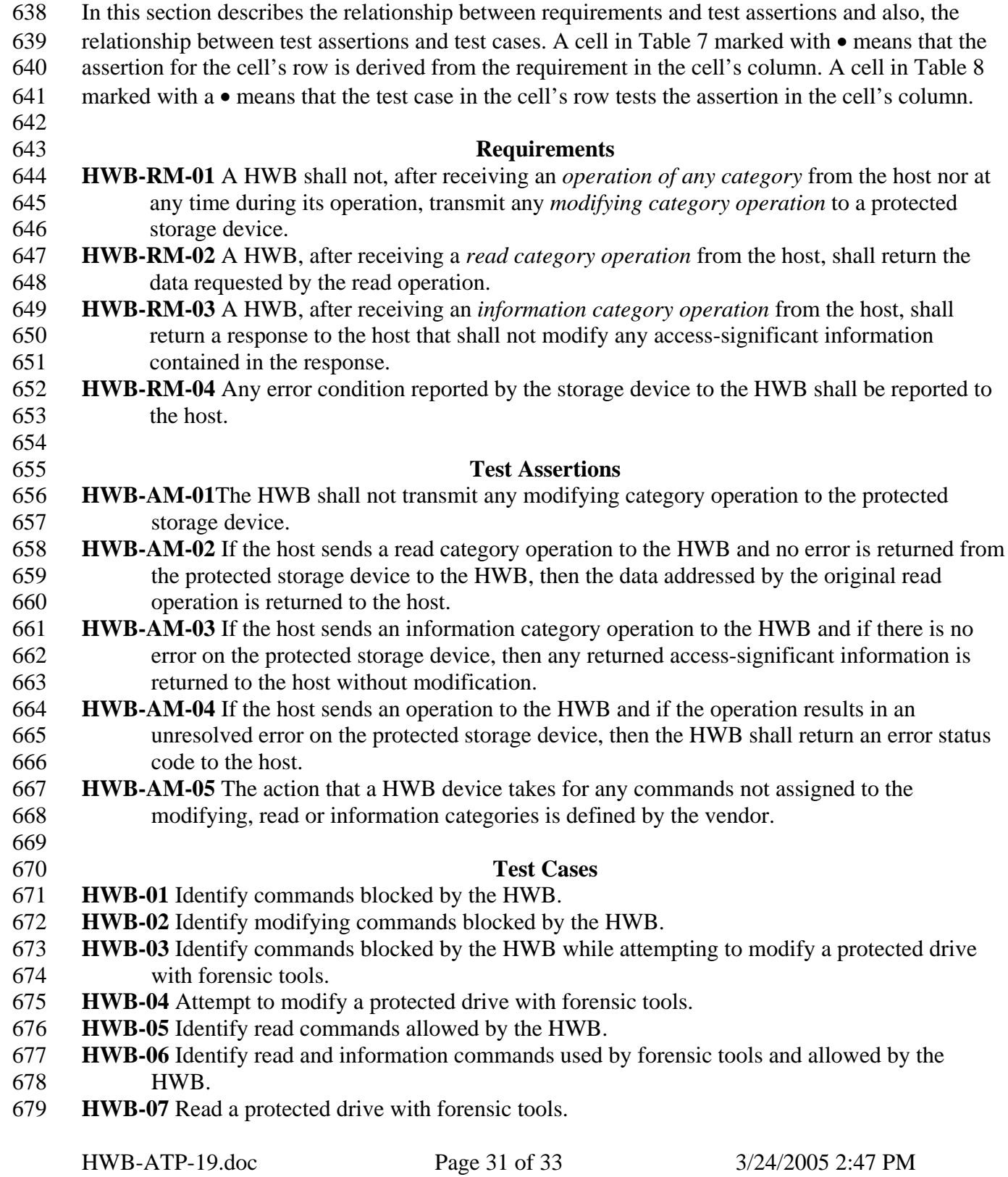

**DRAFT DRAFT DRAFT** DRAFT

- <span id="page-39-0"></span>680 **HWB-08** Identify access significant information unmodified by the HWB.
- 681 **HWB-09** Determine if an error on the protected drive is returned to the host.
- 682
- 683
- 684 Table 7 Requirements and Assertions Traceability Matrix

<span id="page-39-1"></span>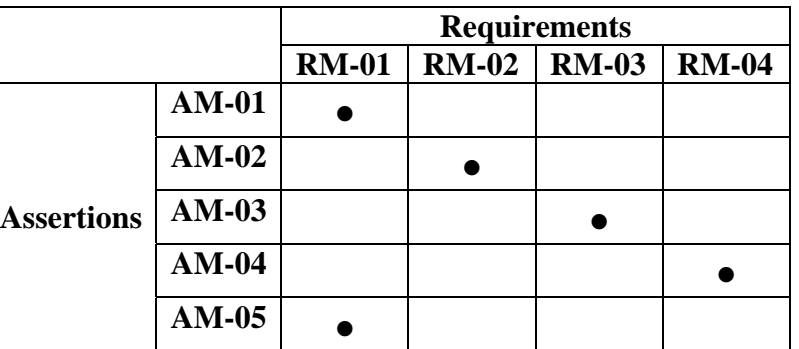

686

687

688 Table 8 Assertions and Test Cases Traceability Matrix

689

<span id="page-39-2"></span>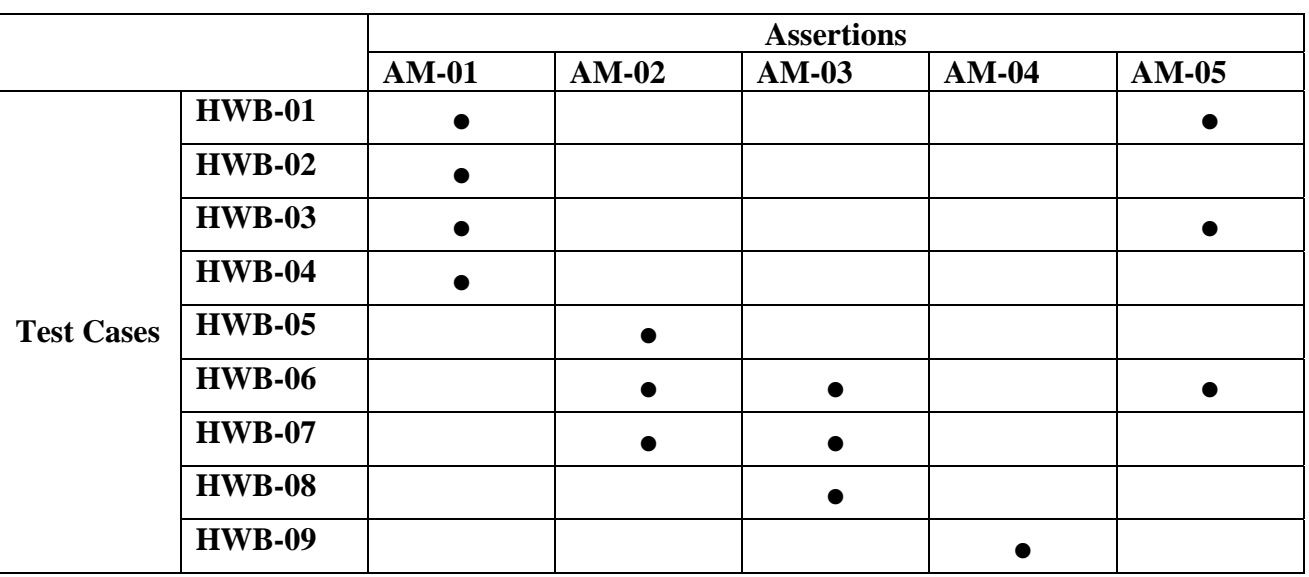

# <span id="page-40-0"></span>691 **Appendix D. Optional Scheme for Variation Designations**

- 692 This section describes a scheme for naming test case variations. Each variation is designated by a
- 693 code of 5 characters appended to the test case ID to create a unique test case identifier. The
- 694 following scheme is recommended, but not required:
- 695

#### 696 **HWB-WW-XYYYZ** where

- 697
- 698 **WW** is the test case number.
- 699 **X** indicates the variation class as follows: **B** for boot, **R** for restore, **F** for file system application
- 700 and **A** for image acquisition.
- 701 **YYY** identifies a unique aspect of the variation.
- 702 **Z** indicates an option switch setting if present.
- 703
- 704 Table 9 Examples of Test Case Variation Designations

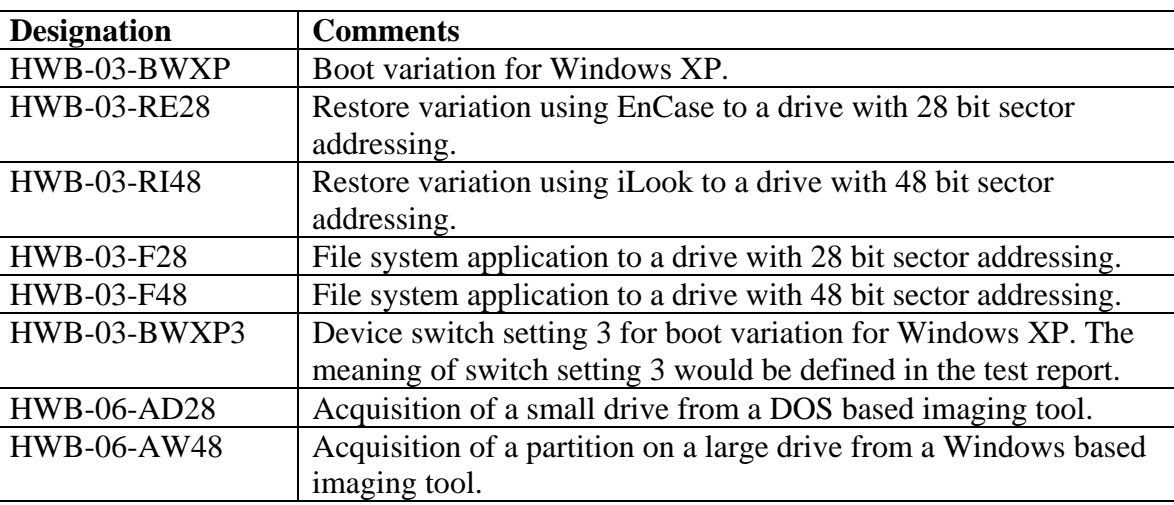